June 2010 Chicago

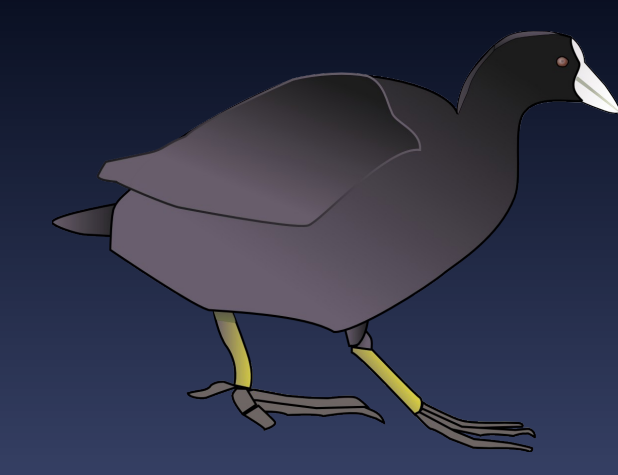

# **Model-Building with Coot An Introduction**

(Paul Emsley) (University of Oxford) Bernhard Lohkamp Karolinska Institutet

### **Coot**

**• Molecular Graphics application** 

- **Protein Crystallographic model-building tools** (Crystallographic Object-Oriented Toolkit)
- Aim: "Slick and powerful" interface to CCP4

**Interface to other programs: SHELXL, Refmac,** Libcheck, Probe&Reduce (Molprobity), EBI, EDS, Povray, Raster3D, PHENIX

Several model-building and validation tools

### Feature Integration

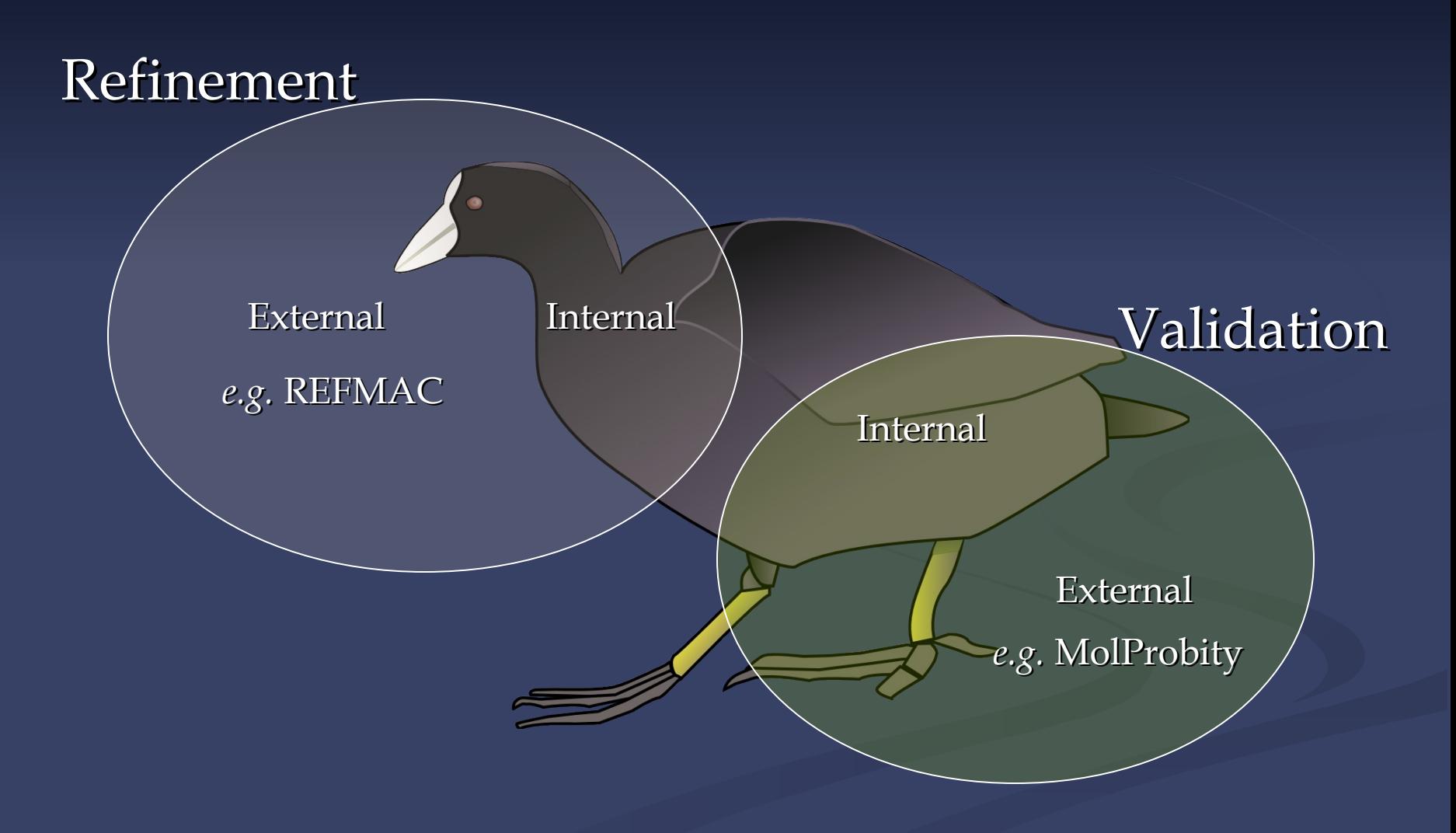

## **Real Space Refinement**

Diamond, R. (1971). *Acta Cryst*. A 27, 436-452.

- Major feature of Coot
	- Gradient minimizer (BFGS derivative)
	- Based on mmCIF standard dictionary
	- **Minimizing bonds, angles, planes, non-bonded** contacts, torsions, [chiral volumes]
- Provides "interactive refinement"
- Different minimizer to Refmac…
	- …means "nice & tight" geometry
		- **Chi squareds**

#### Faster & Animated

## **Refinement "Traffic Lights"**

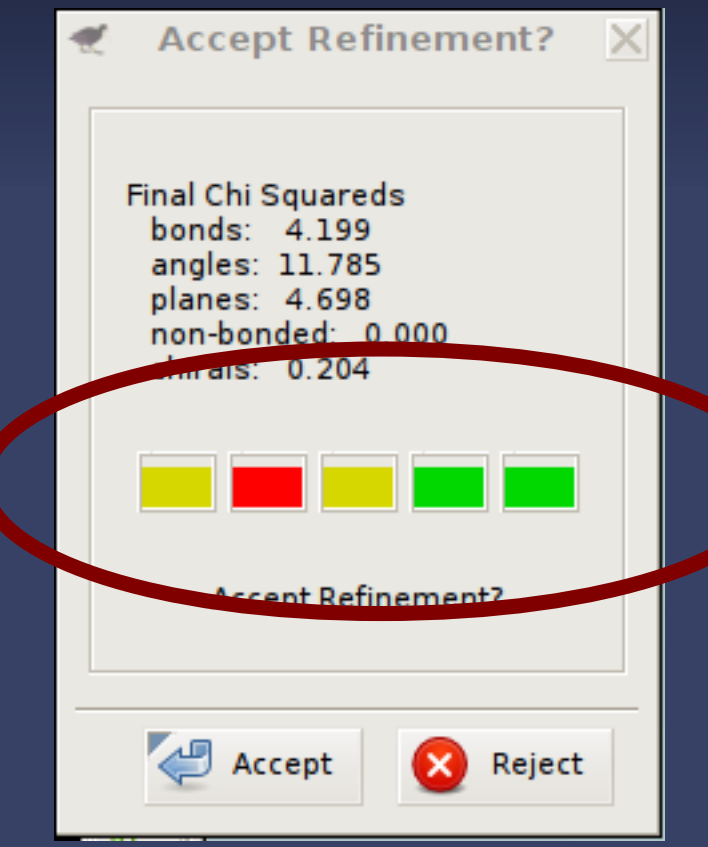

"Traffic Lights" represent the chi-squared values for each of the refined geometry types

### **Refinement Techniques**

#### Auto-zone

- Single-Atom Drag
- **Over-dragging**
- Ramachandran Refinement
- **Sphere refinement**
- Coming Soon..?
	- Dials, PowerMate, spaceballs
	- **Wii Refinement**

### **Generic Objects**

- **A generic object can be any set of coloured** lines or points ■ Mechanism to display and close
	- (not "clickable")
- **Generic Objects from .vu files**
- **MAPMAN** "Bones"
- **NolProbity Dots**

### **Some more Coot Tools…**

**Alternate Conformations** 

- **Ligand fitting**
- Rigid-body Fitting
	- Steepest Descent
	- Simplex (slower but better)
- **E** "Move Molecule Here"
- Water Search

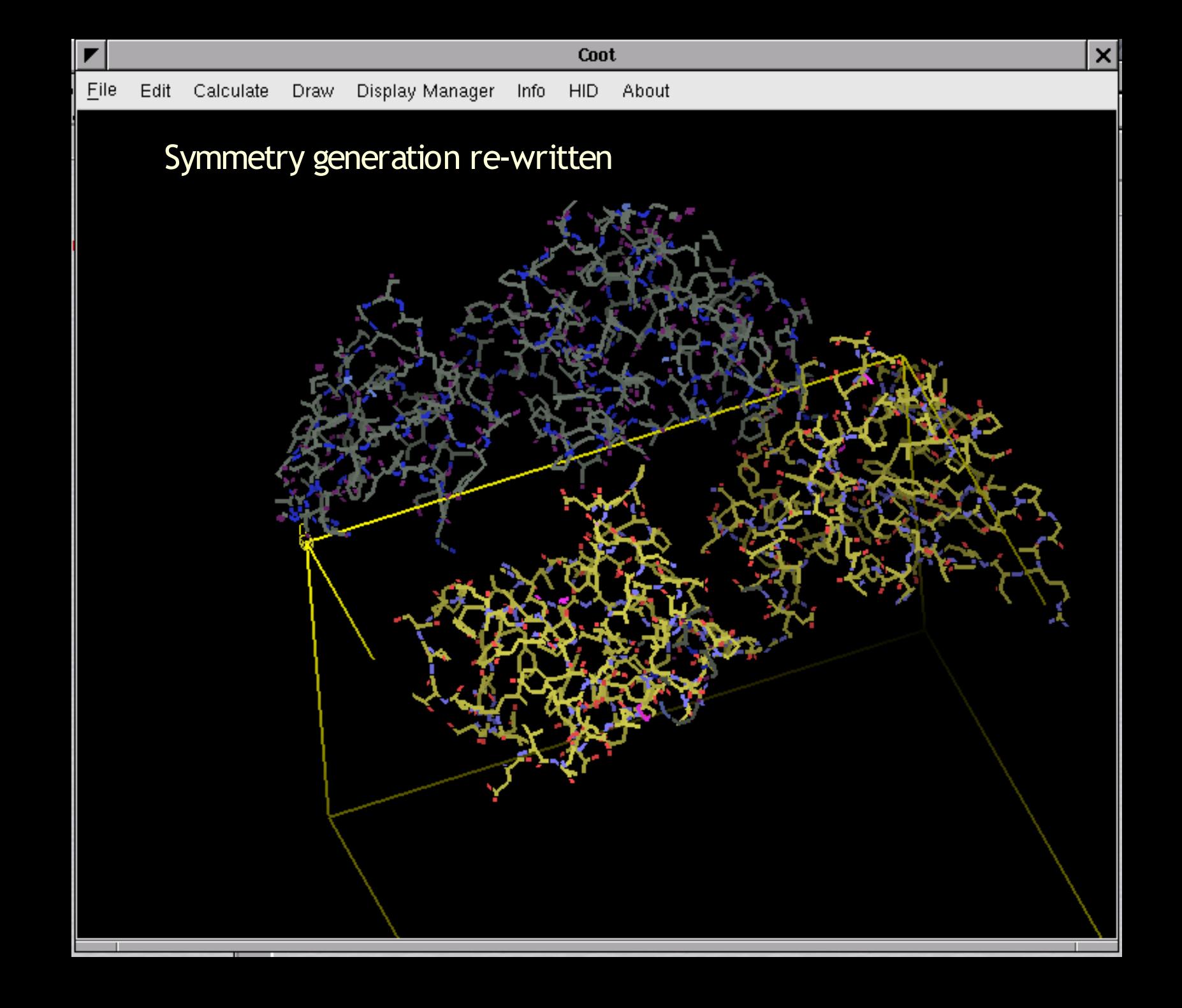

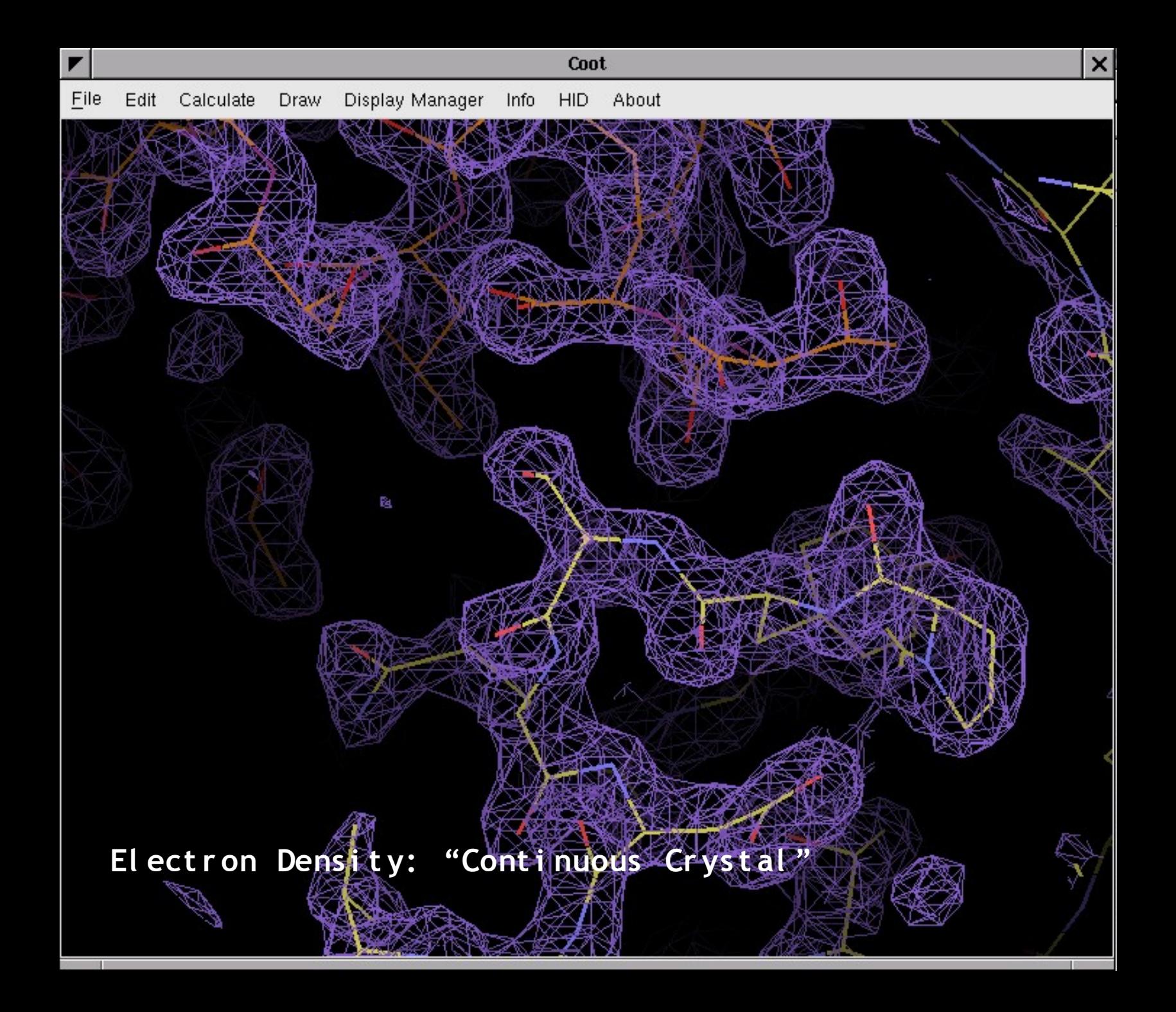

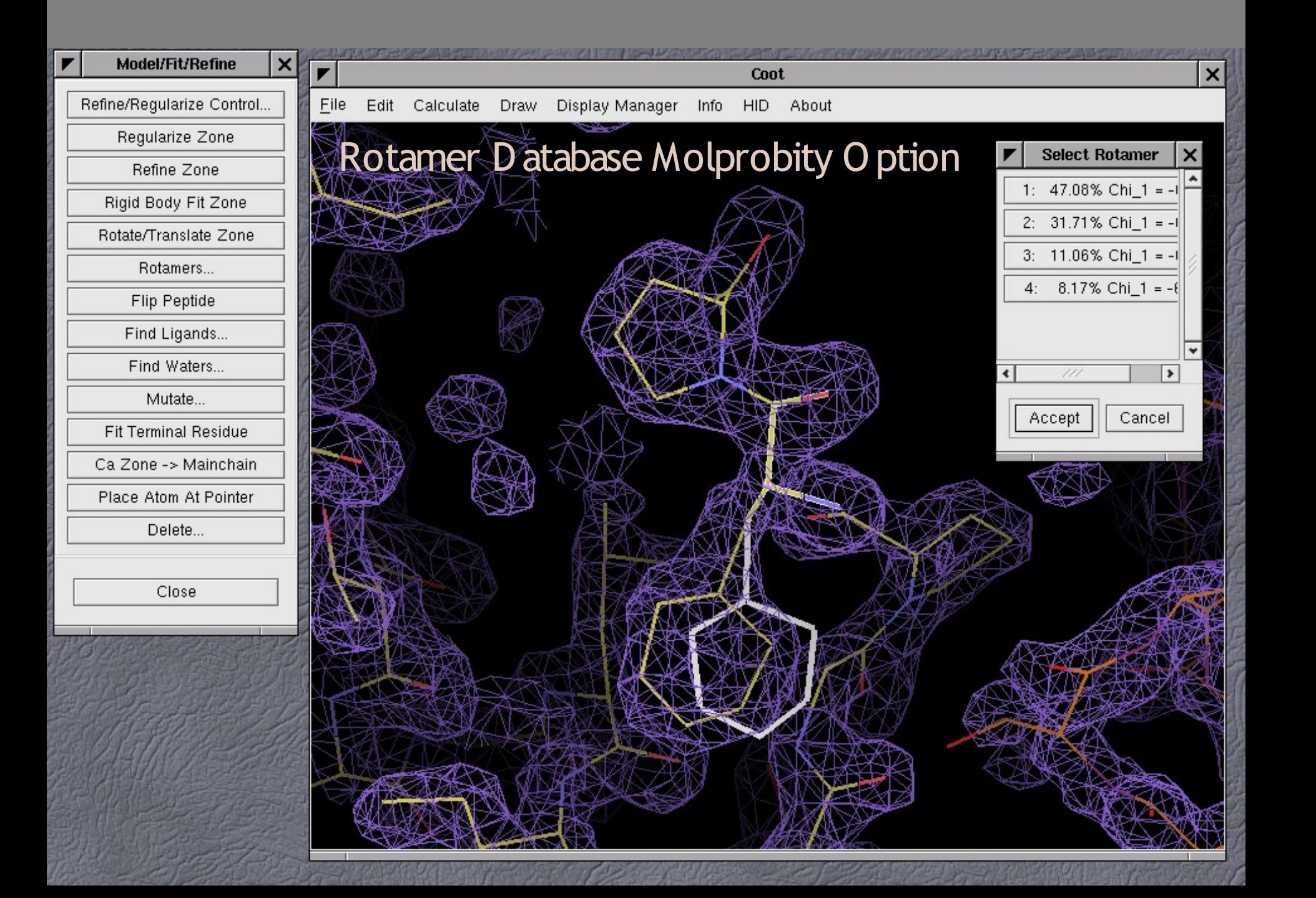

### **Other Tools**

**Reverse chain direction 180° side-chain flip Planar peptide restraints T** "Chi" angles for ligands **Dots, ball&stick** Fill-partial-residues (de-chainsaw)

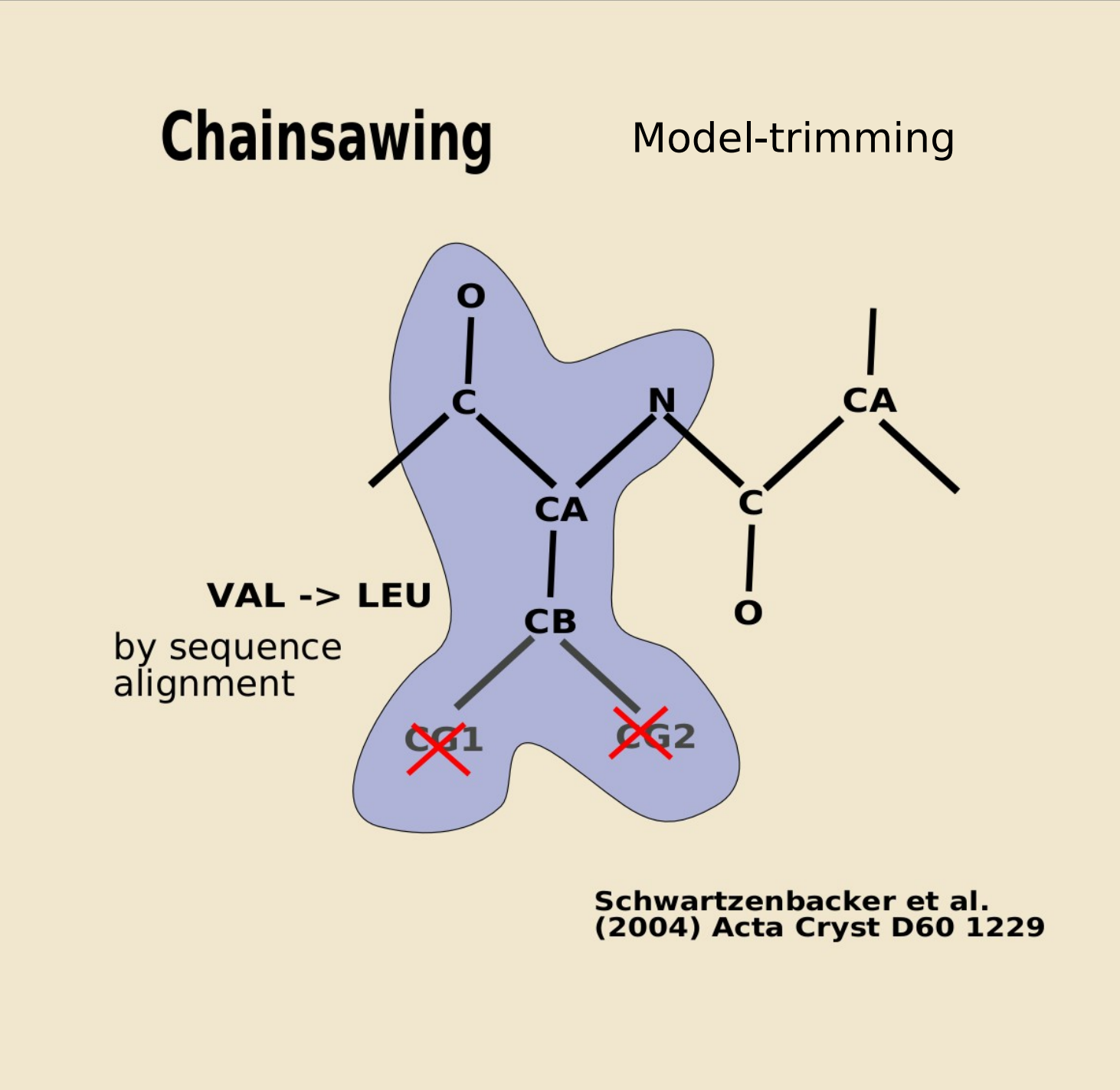

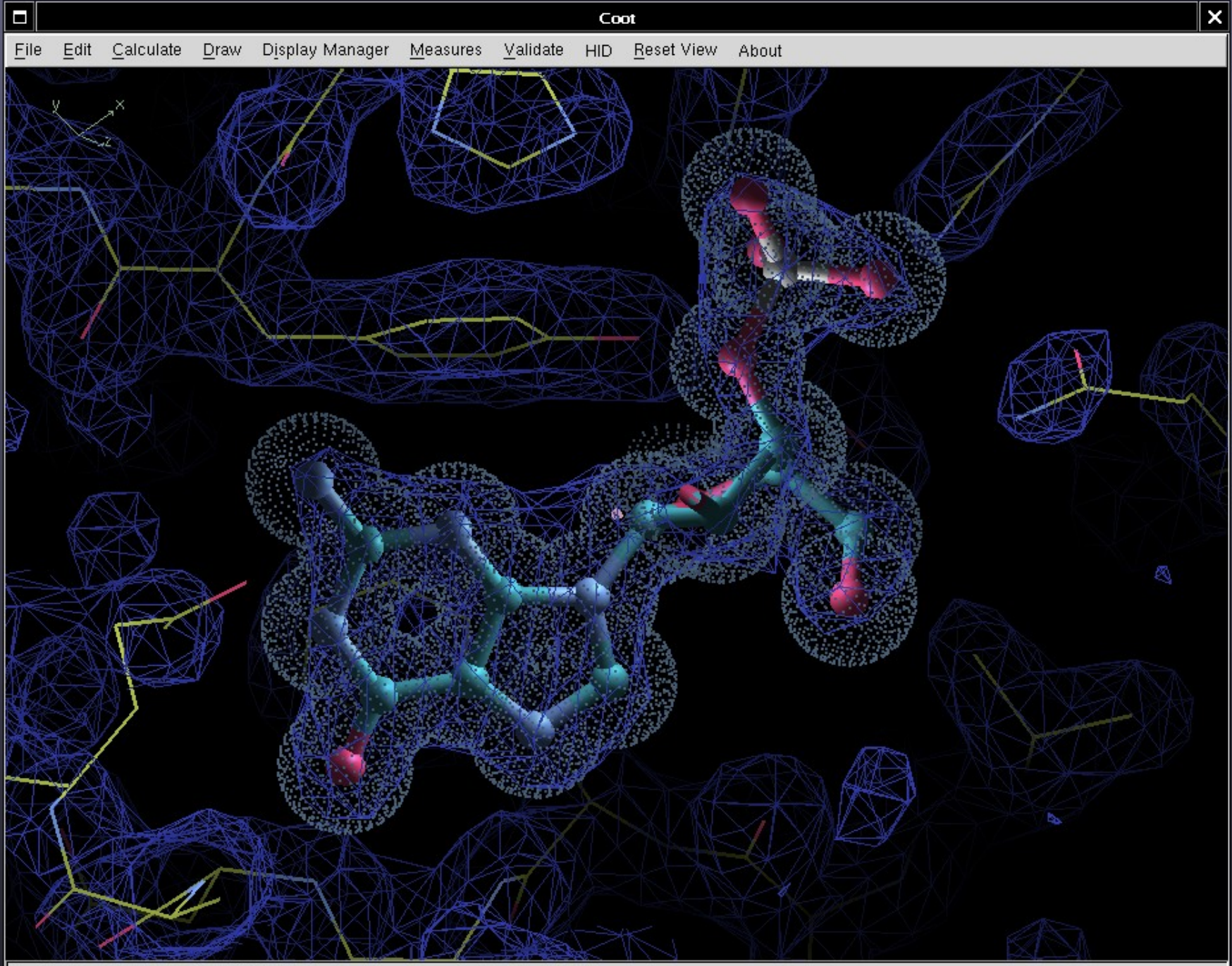

## **Least Squares Fitting**

#### **Least Squares Superposition:**

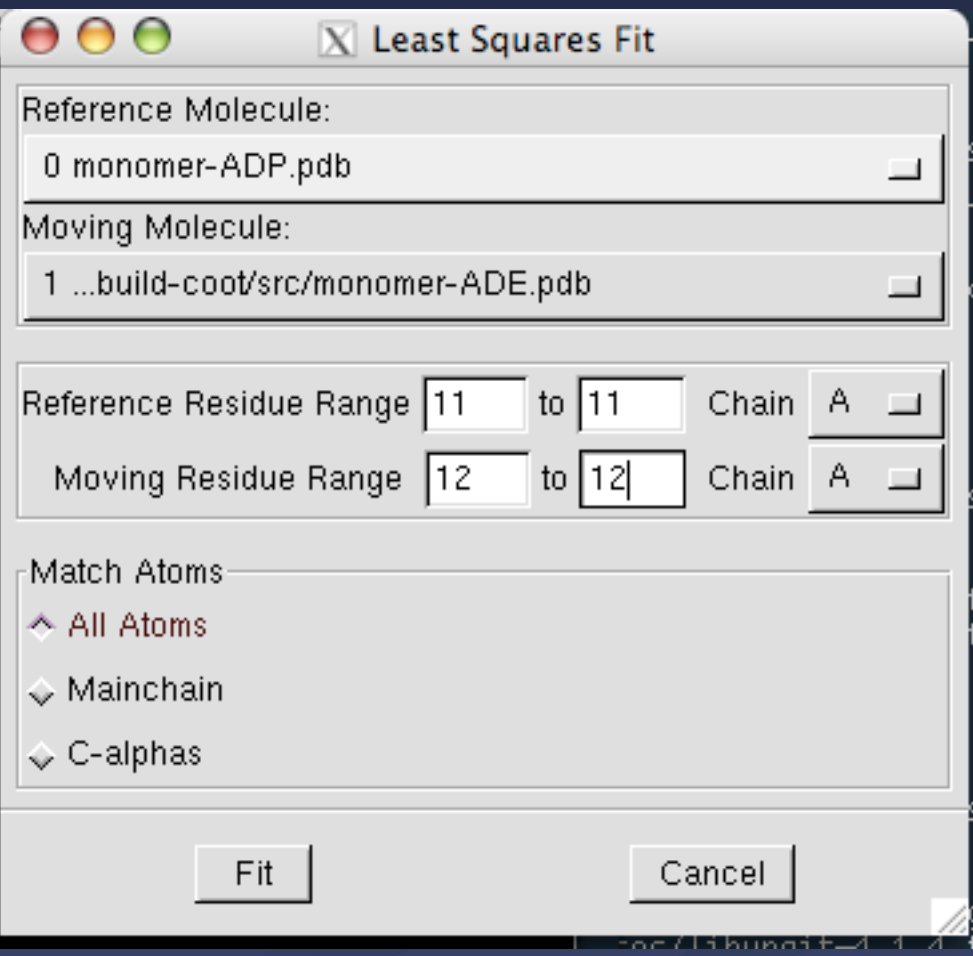

### **Low Resolution Tools**

### **Extra Restraints....**

#### **Coot's Extra Peptide Plane Restraint**

Default Refmac Peptide Plane

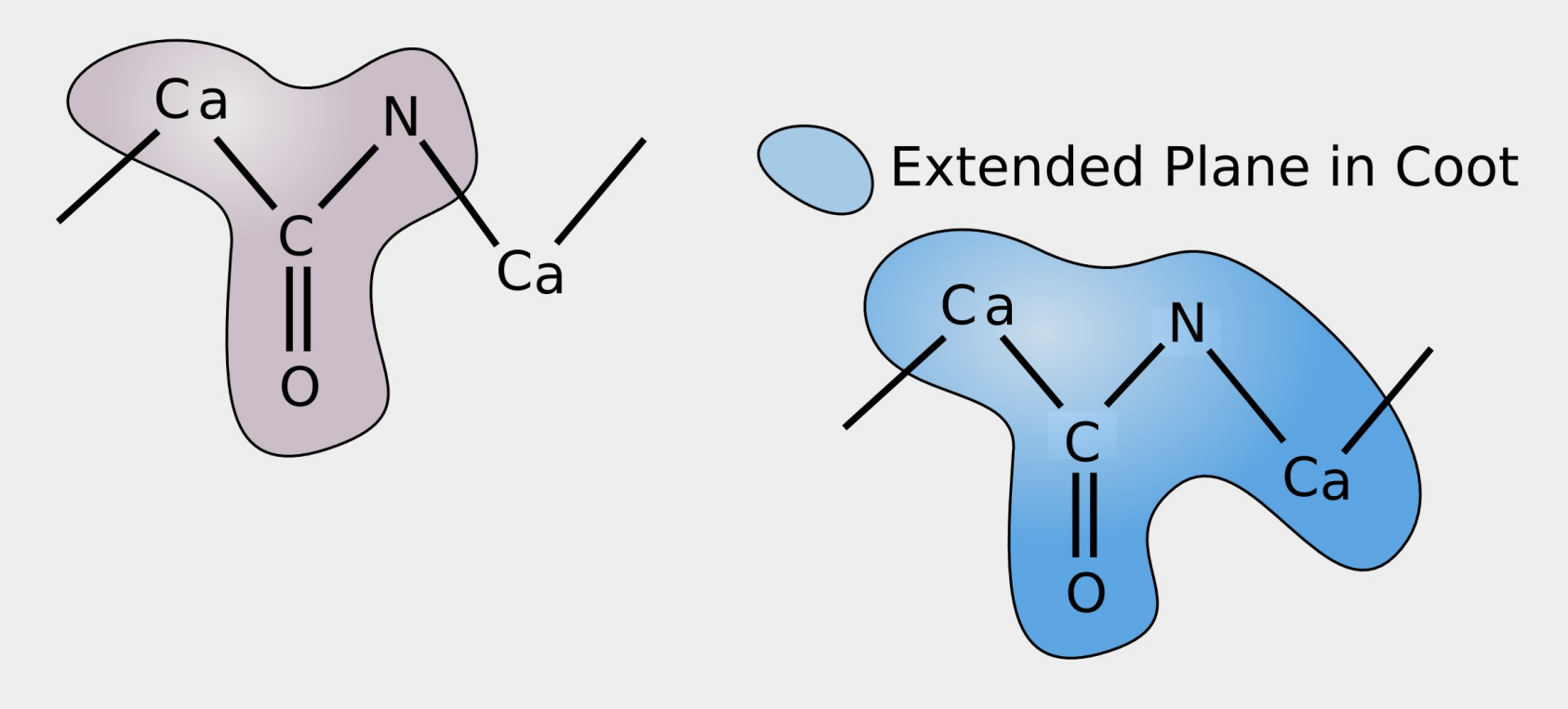

(add-planar-peptide-restraints)

# **Ramachandran Restraints**

#### Scenario:

I have a loop, with poor density, I know the atoms are there somewhere and I want to provide a "reasonable" model

#### ■ Controversial Feature?

■ Ramachandran Plots have been used for "validation" - but here we are deliberately optimizing them

■ Ramachandran Plots can be added to the geometry target function

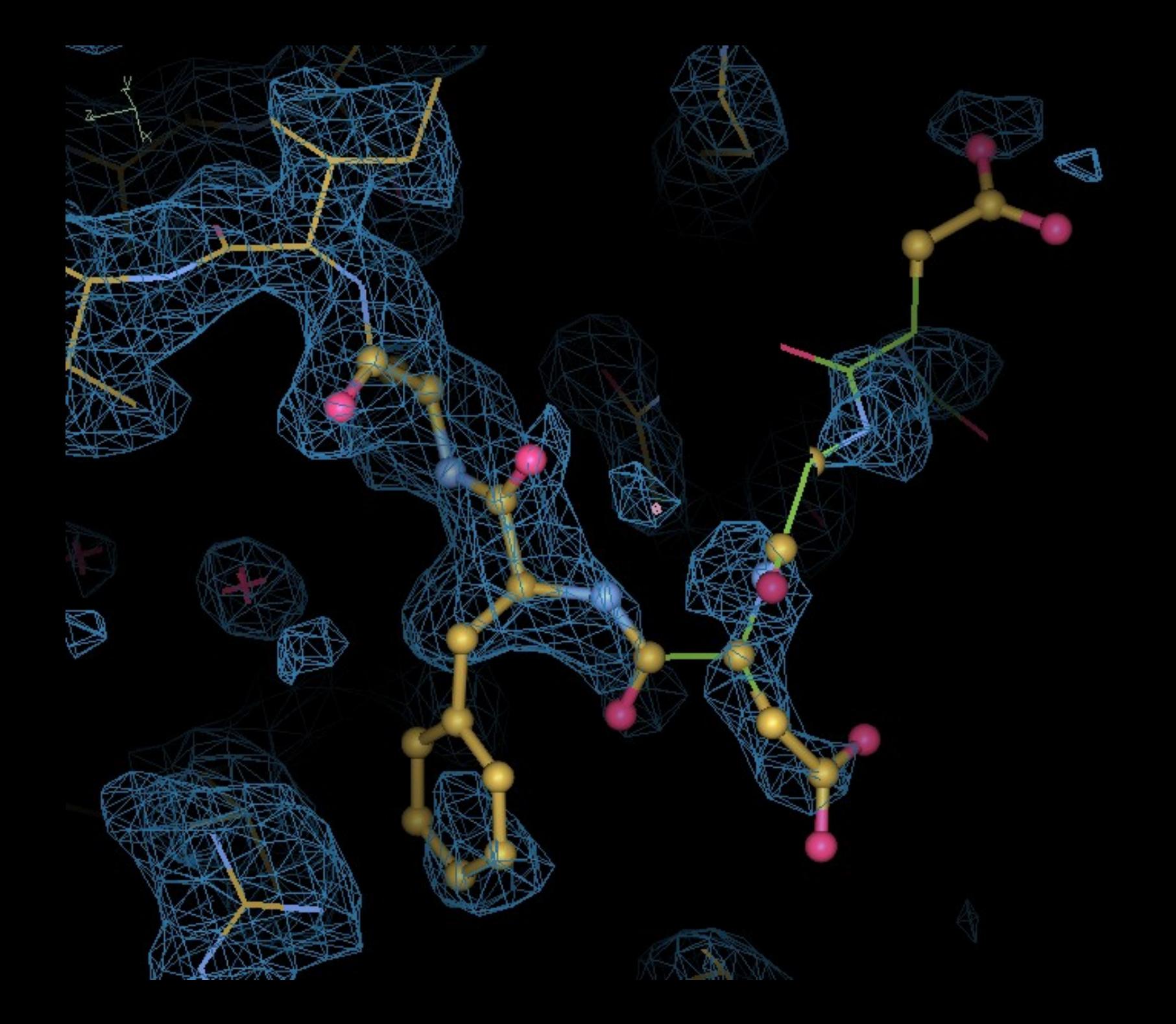

#### **Tweaking a Ramachandran Outlier**

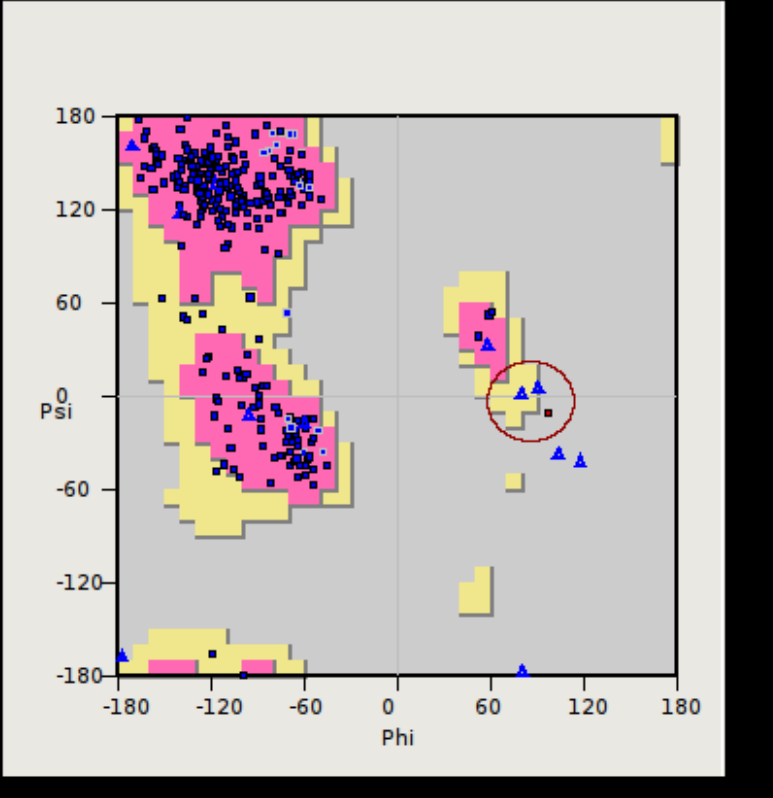

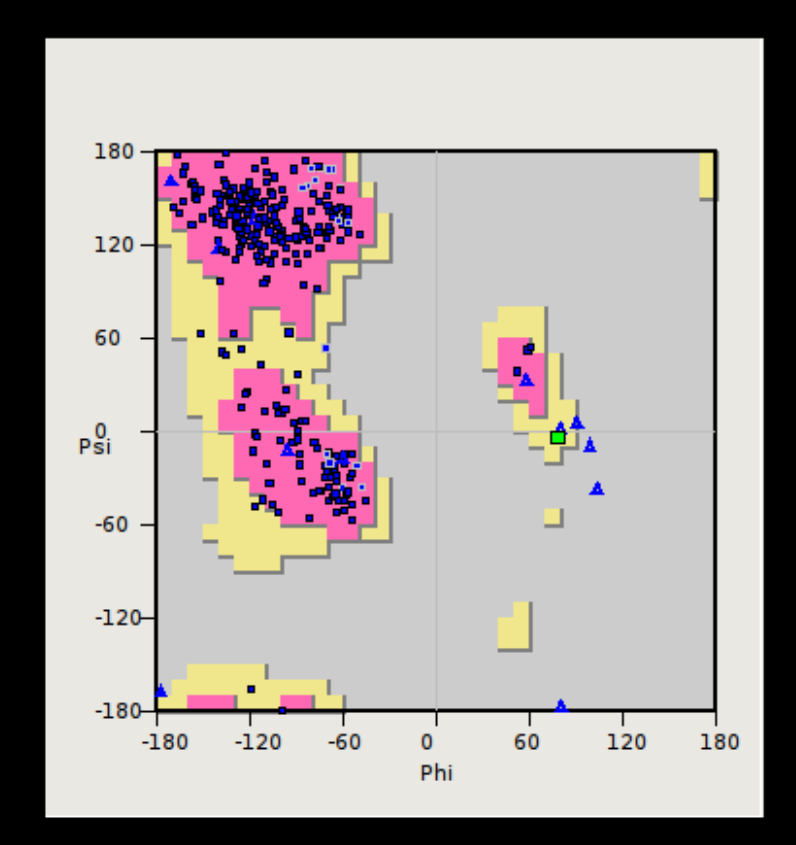

#### **Tweaking Phi and Psi**

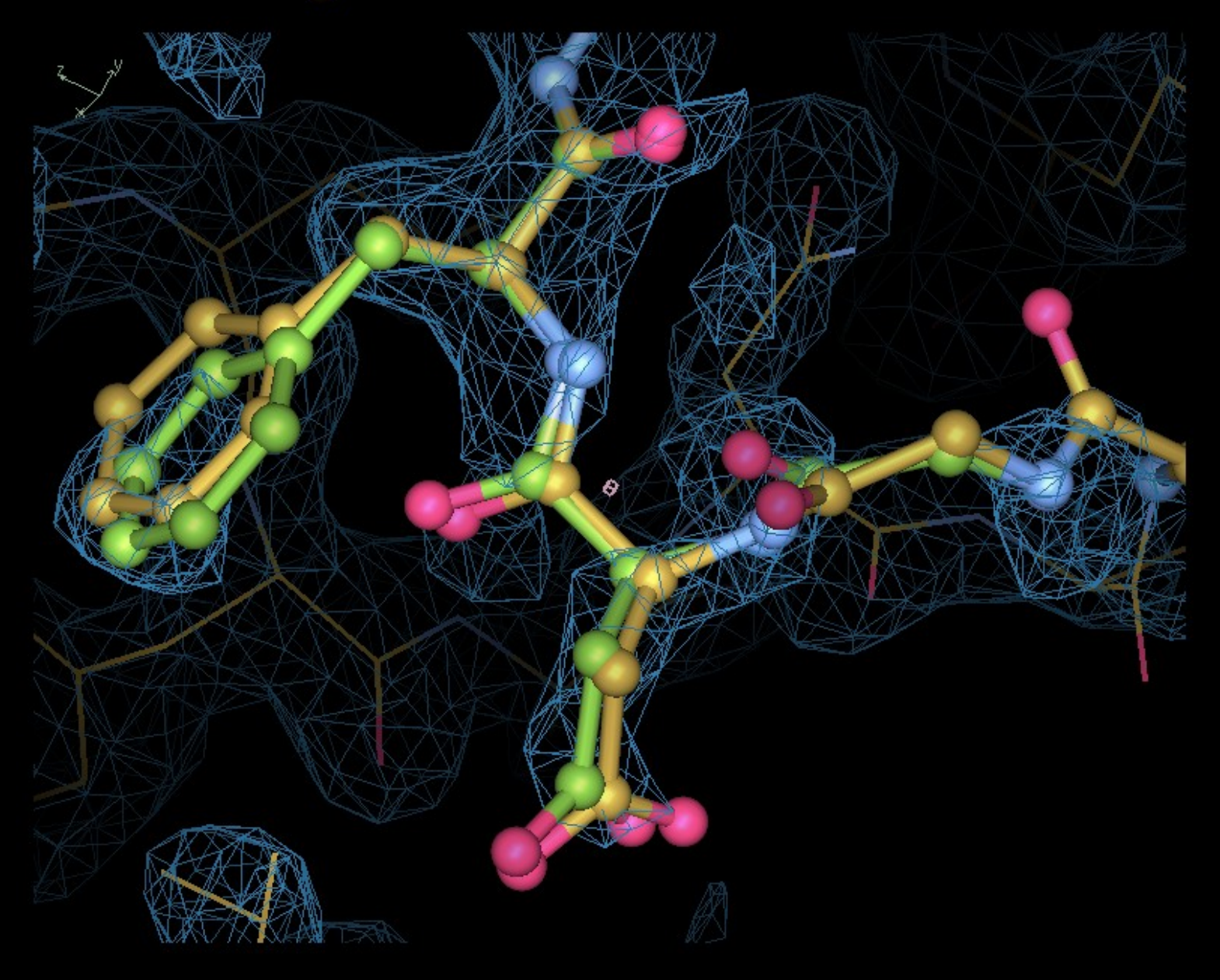

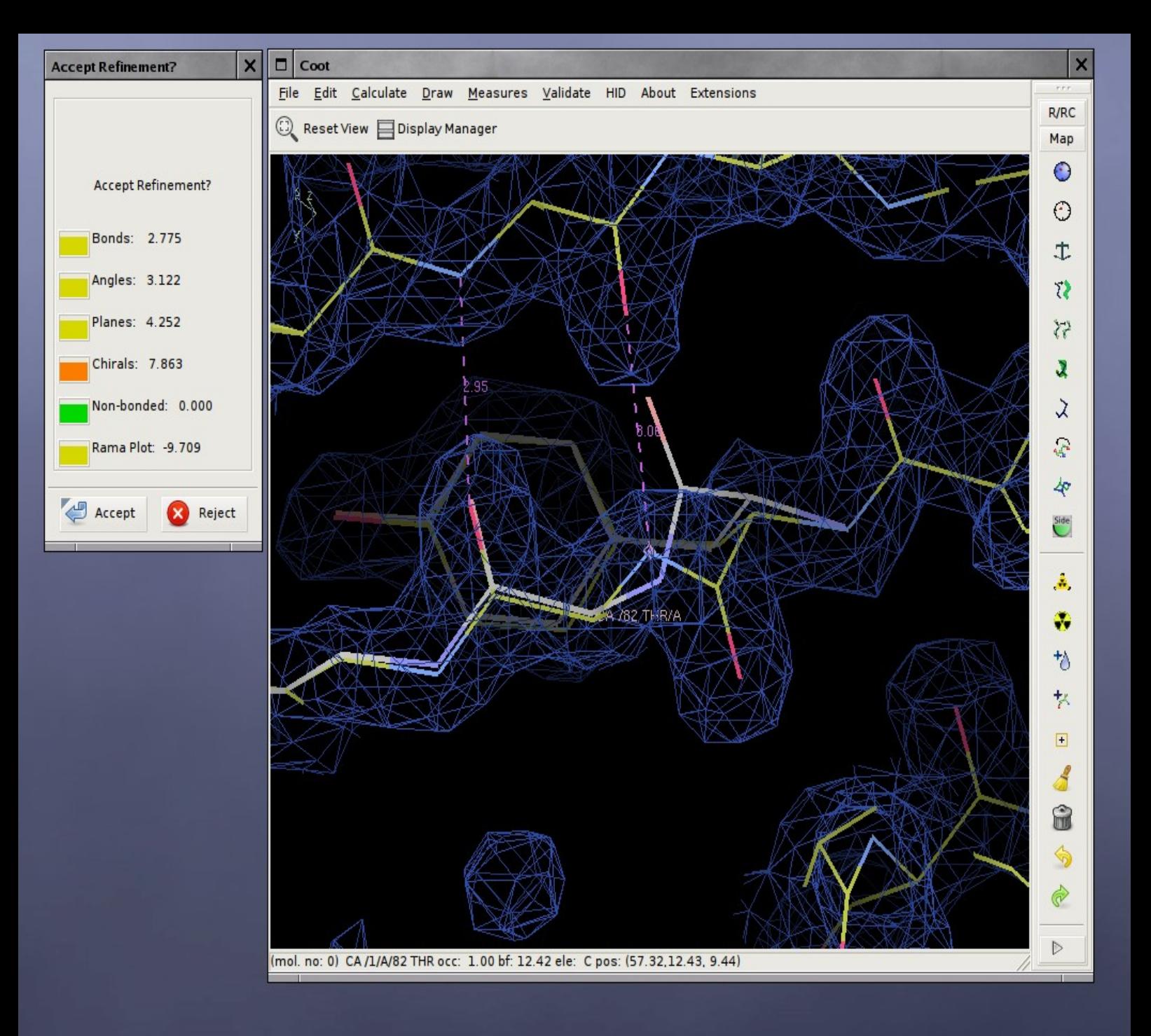

### **Ramachandran Restraints**

#### ■ Controversial?

■ "... the Ramachandran Plot is one of the simplest and most sensitive means for assessing the quality of a protein model..." Gerard Kleywegt & Alwyn Jones (1996) But to quote Jane Richardson: ■ Do you want a better structure – or a better idea of the quality of your structure?

## **Adding Torsion Angle Restraints**

- **Torsion angle refinement is slow** (relatively)
	- **Simple addition of these restraints to the** geometry target function
		- **The often makes the region "stuck and unsatisfied"**

Add Pseudo-bonds

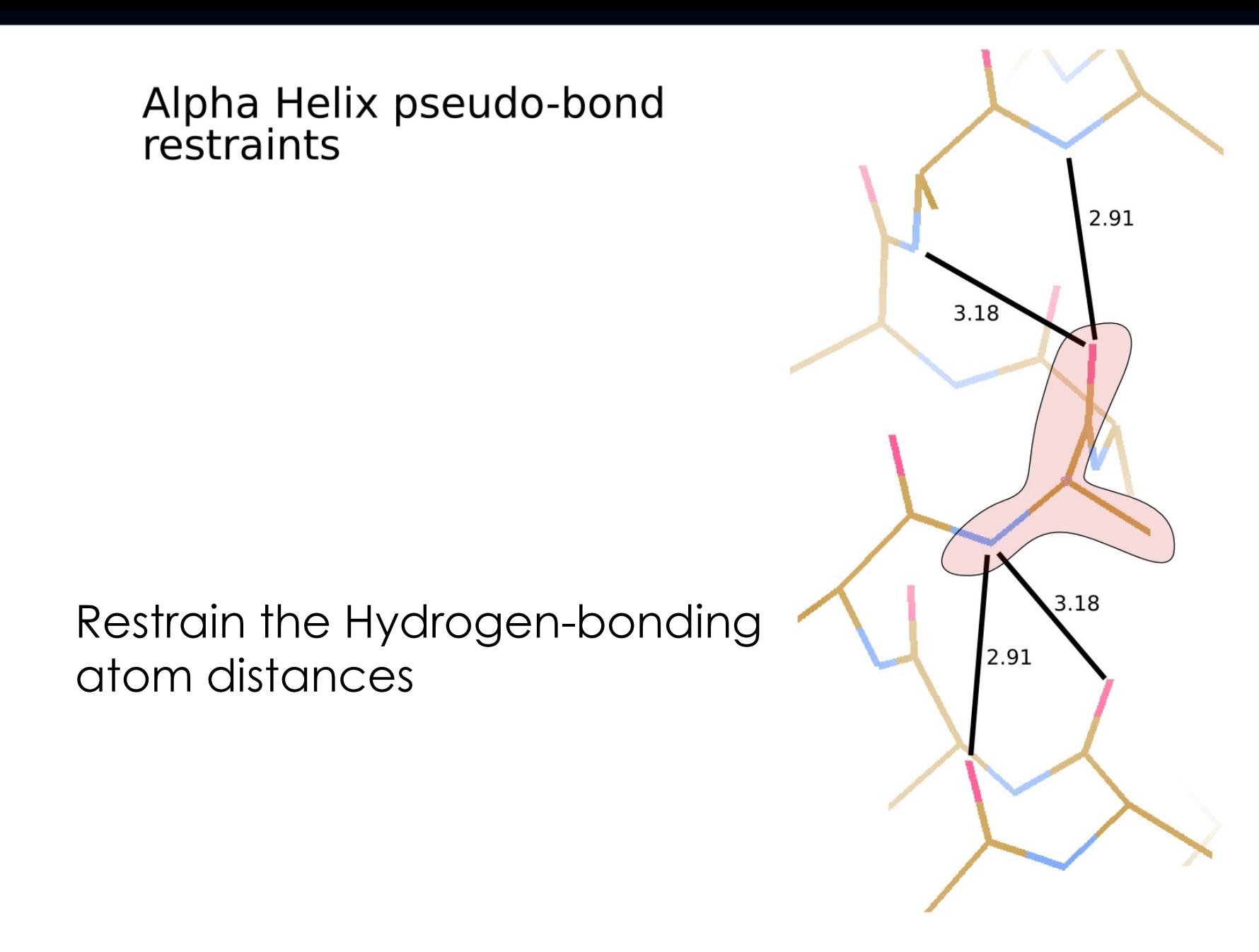

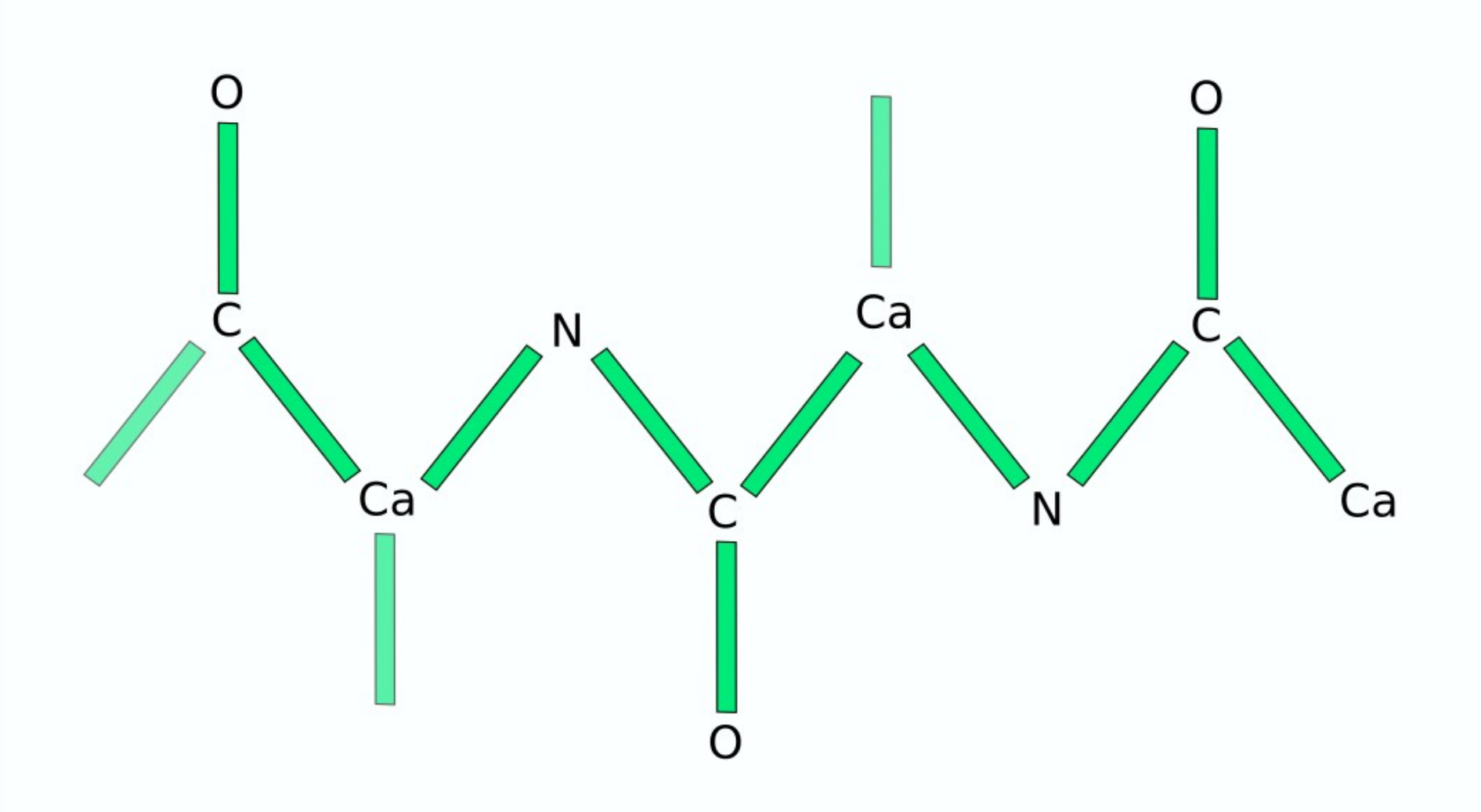

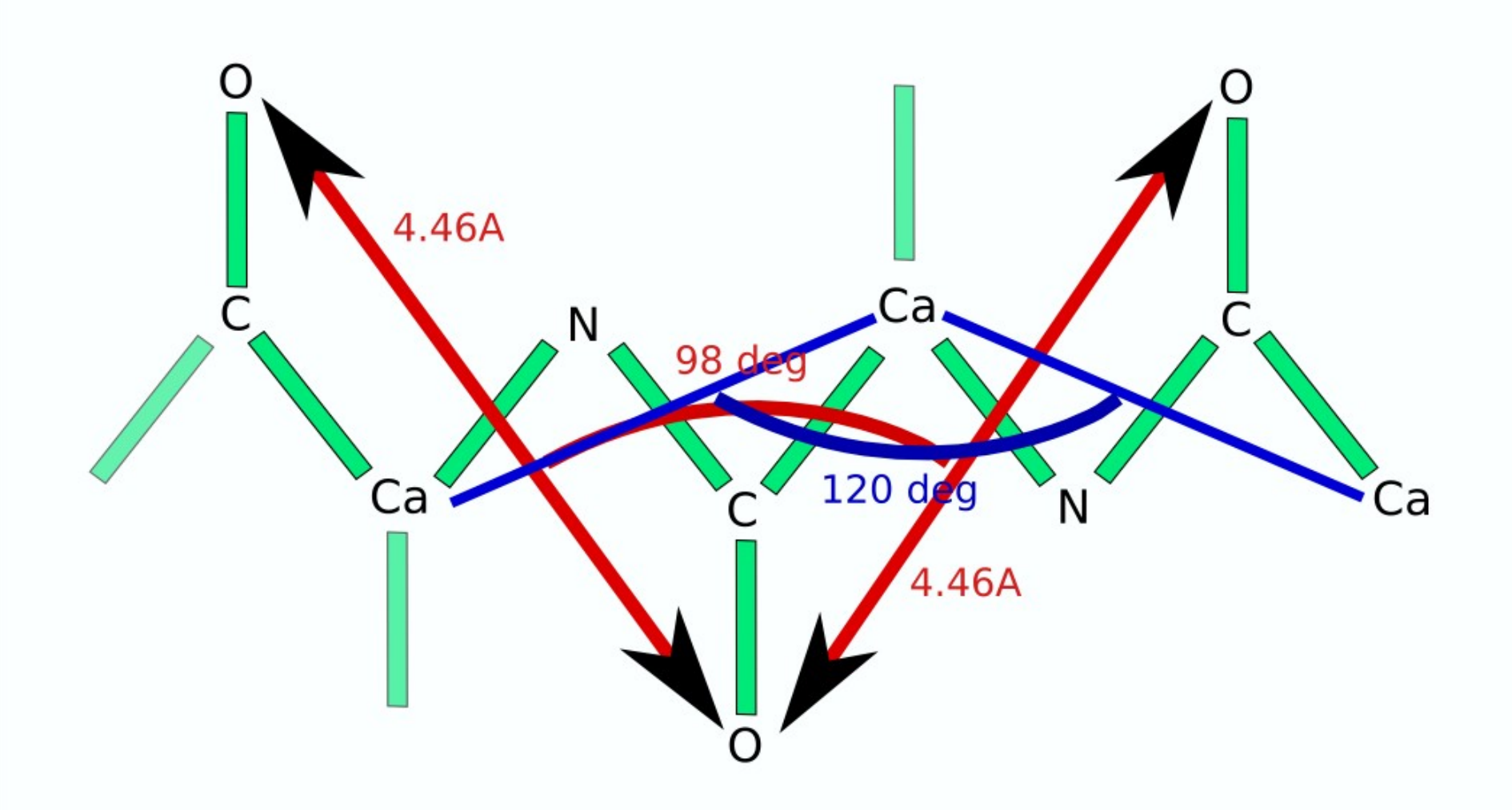

# **Helix-Building**

## **Alpha Helix Placement**

- Scenario: Looking at a new map, not built with automatic tools:
	- "I can see that there's a helix here build it for me!"
- $\blacksquare$  From a given point:
	- Move to local averaged maximum
	- Do a 2D MR-style orientation search on a cylinder of electron density
	- Build a helix (both directions)
	- **1D Rotation search to find best fit**
	- Score based on density at CB positions
	- Trim 'n Grow

#### Centering the Rotation point

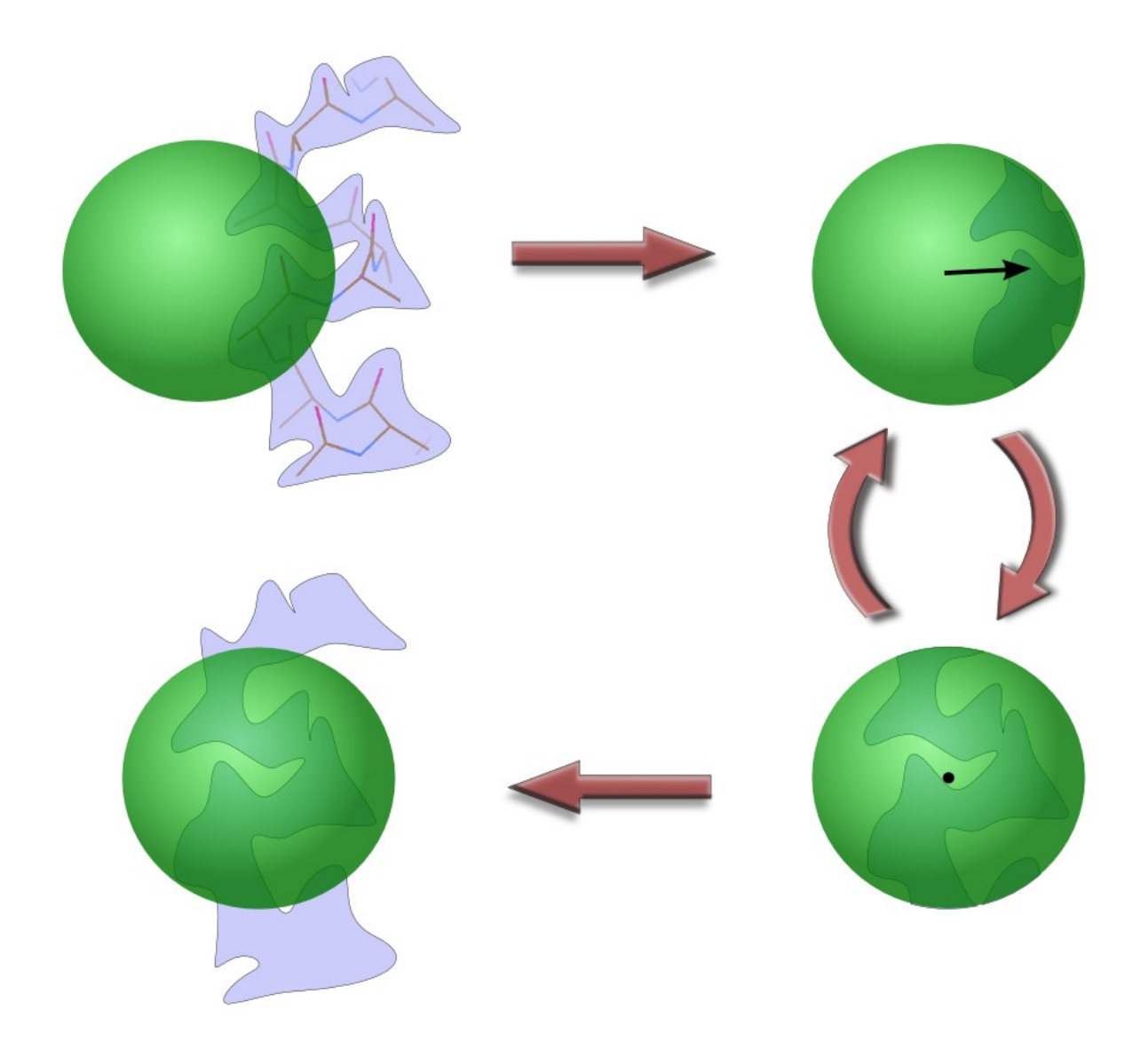

### **Cylinder Search**

 $\mathbf{Z}$ 

Pick the orientation that encapsulates the most<br>electron density

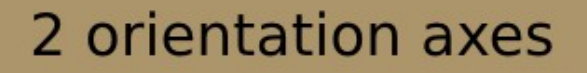

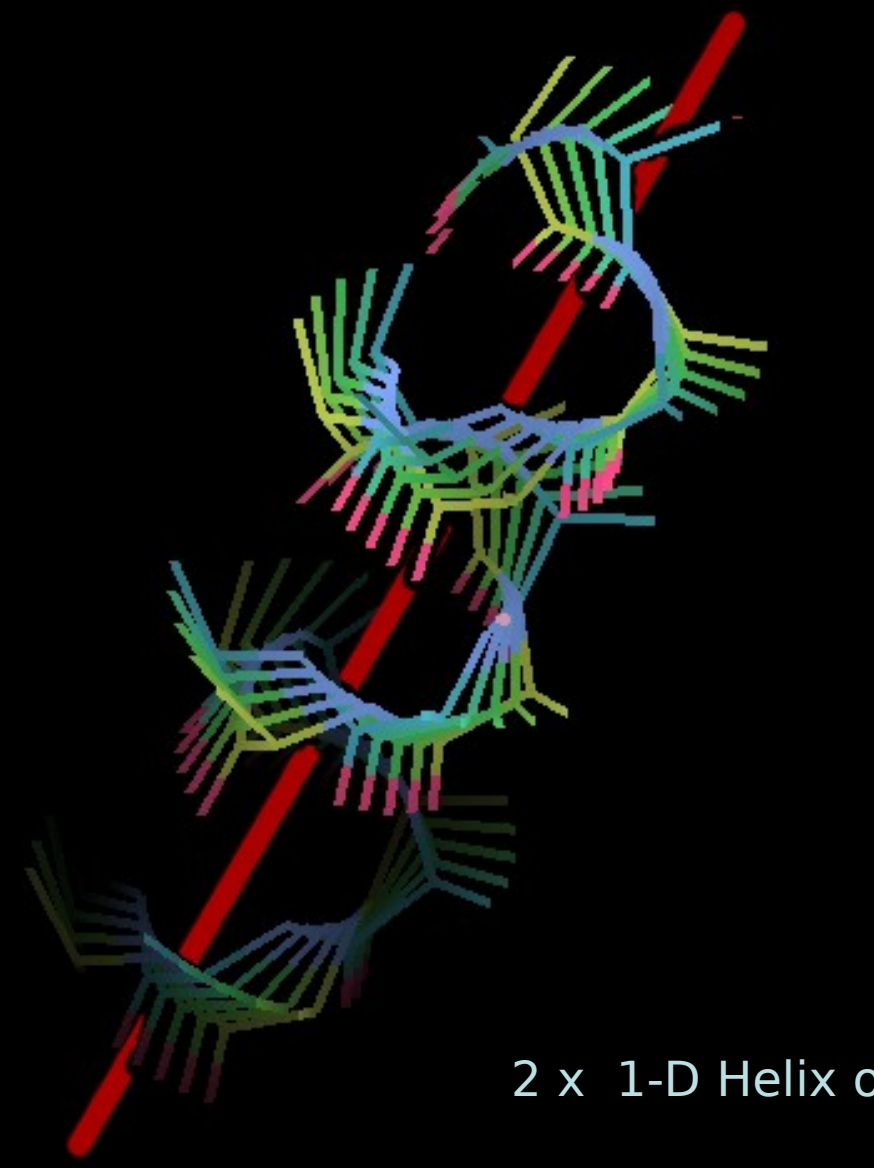

 $\bar{\mathsf{x}}$ 

#### 2 x 1-D Helix orientation searches

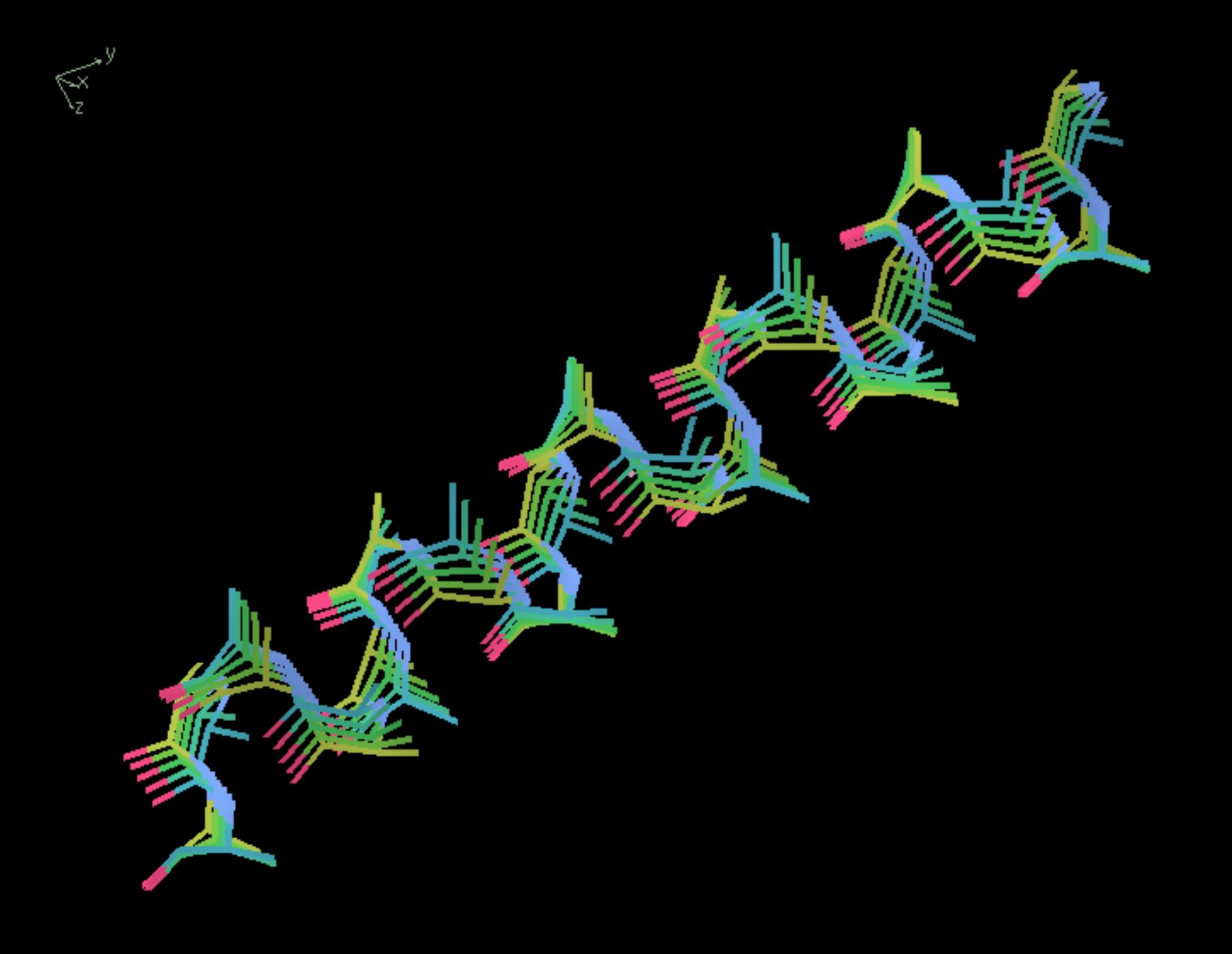

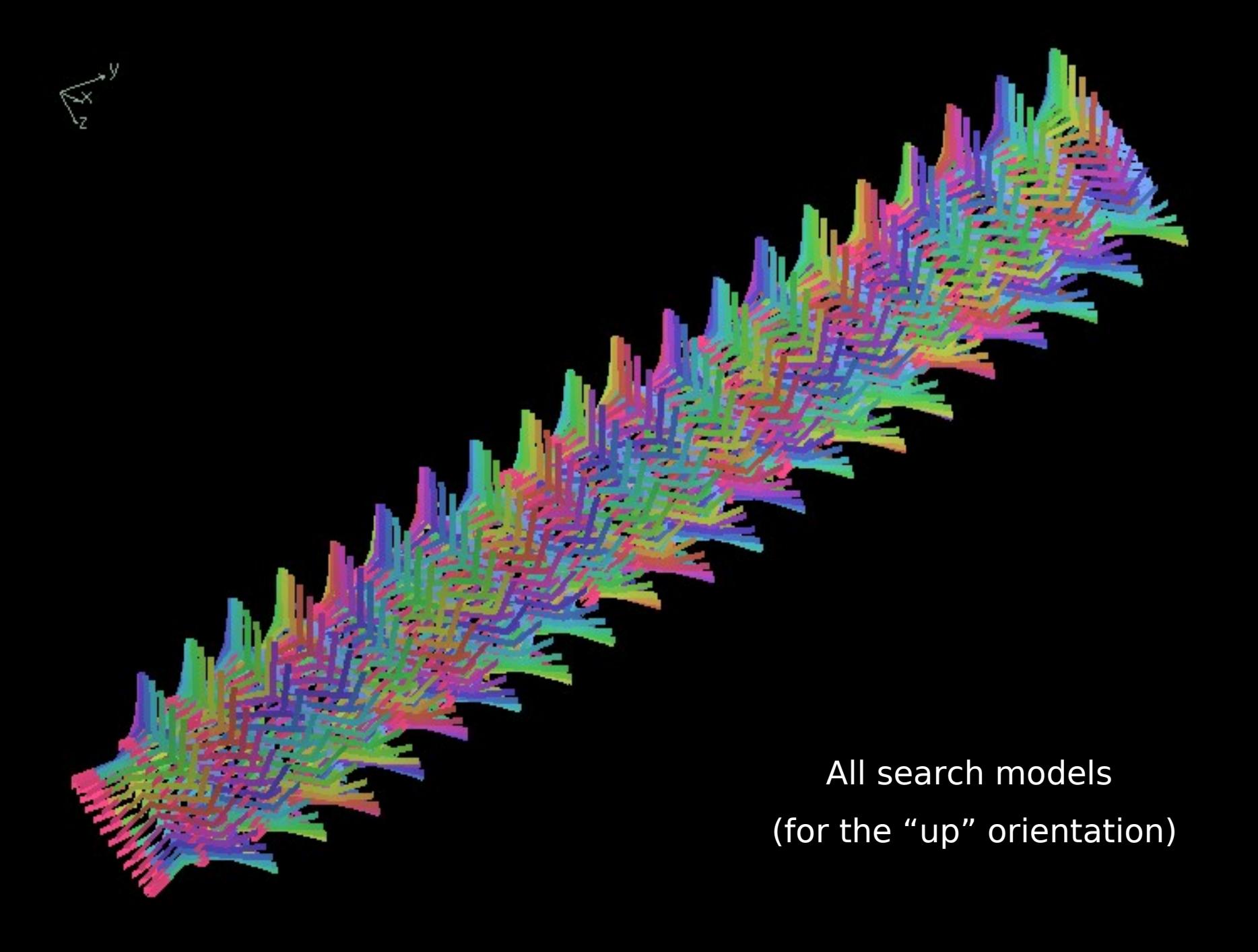

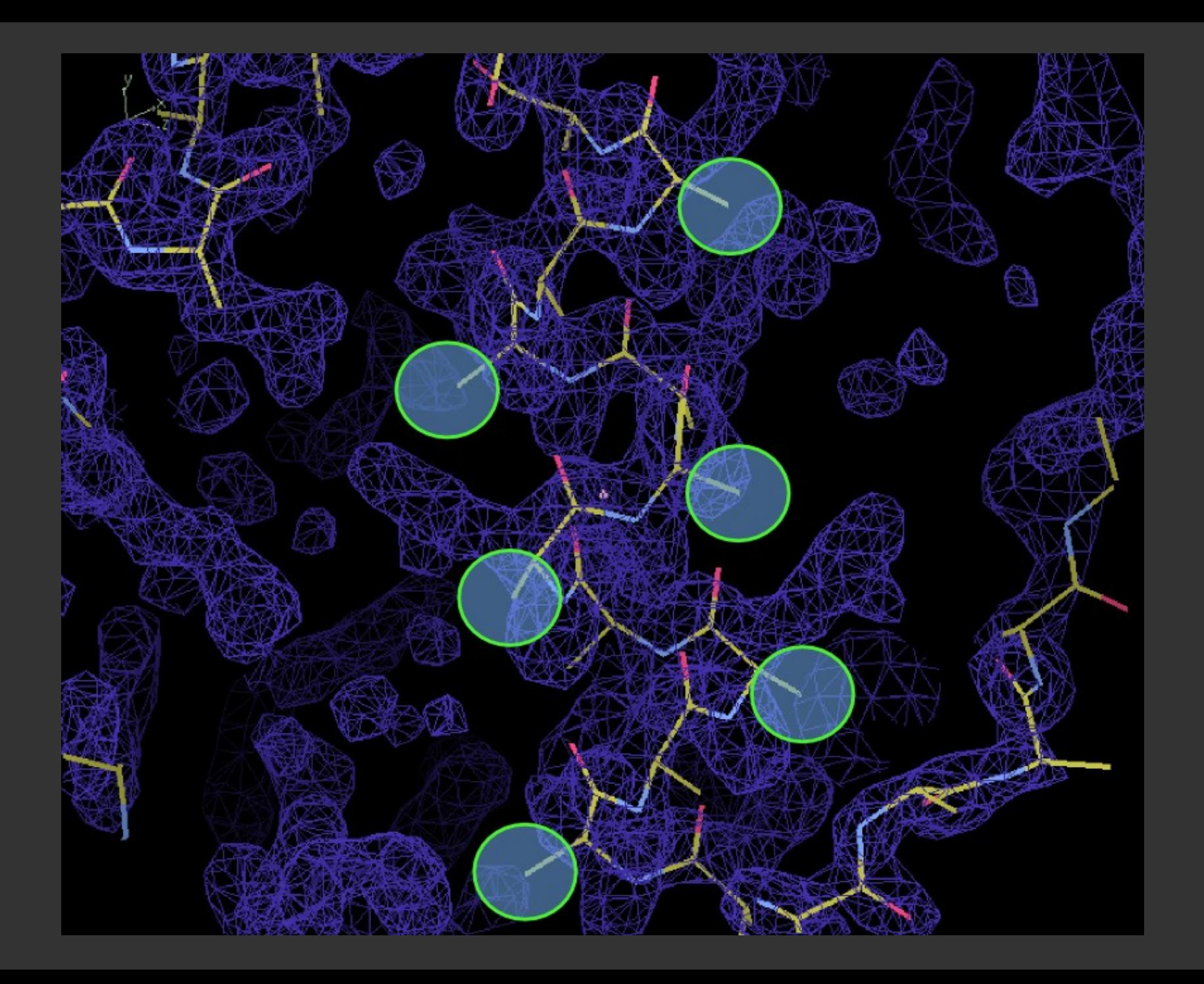

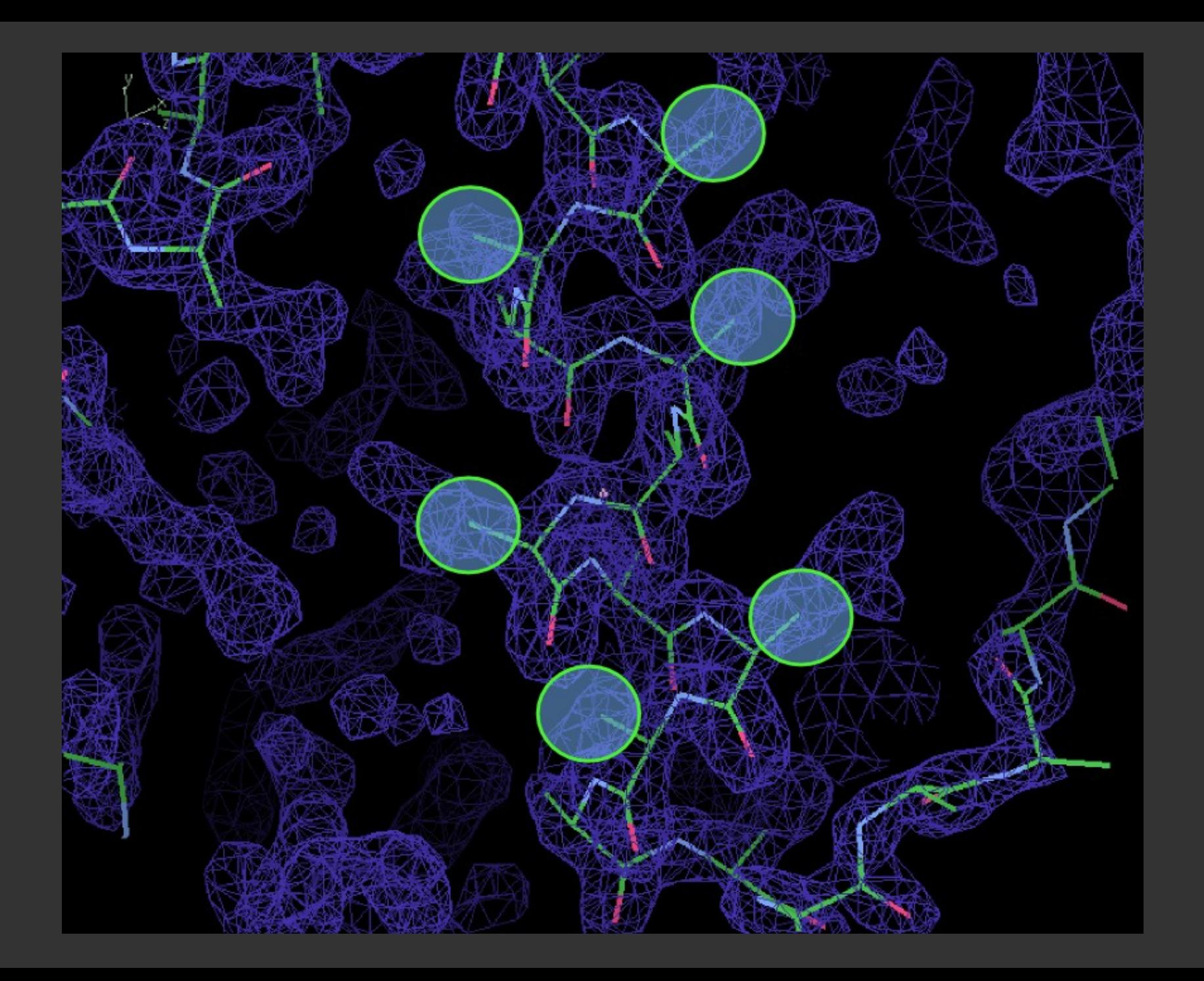

## **Fitting Strands**

# **Placing Strands**

- **Unlike Helices, Strands have to be treated** as non-idealized
	- Repeating a single phi/psi value doesn't make a structure that fits "real-world" density
- **E** Curvature of strands should be taken into account
	- Use selections from a "database" of good structures

## **Strand fitting algorithm**

#### **Cylinder** search

- Get N fragments of length l from database
	- 1-D Translation search along the tube
		- 1-D Rotation search around the tube
		- **Direction flip search**
- **Rigid body refine best solutions**
- Real-space refine best solution

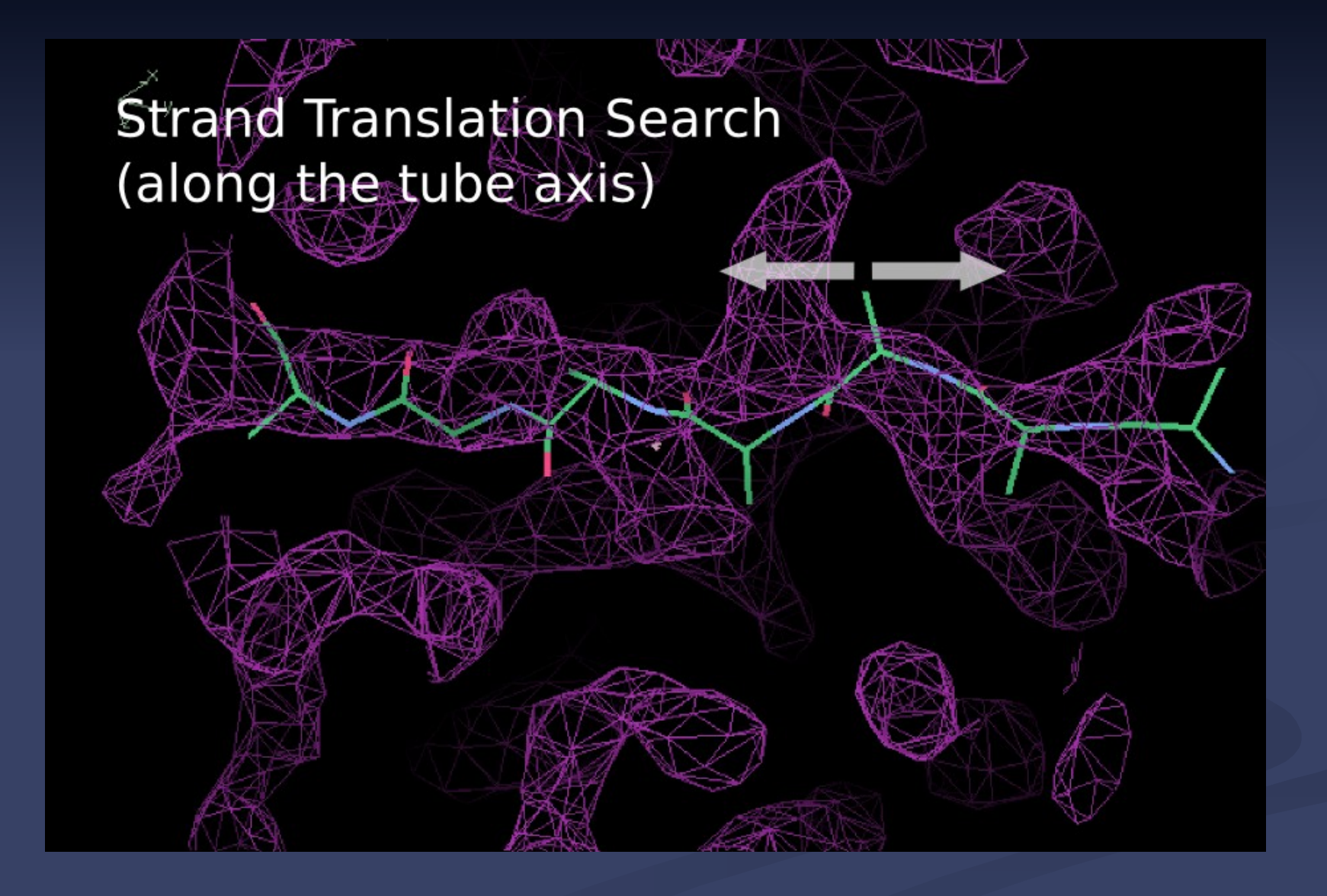

#### **Strand Rotation Search** (around the tube axis)

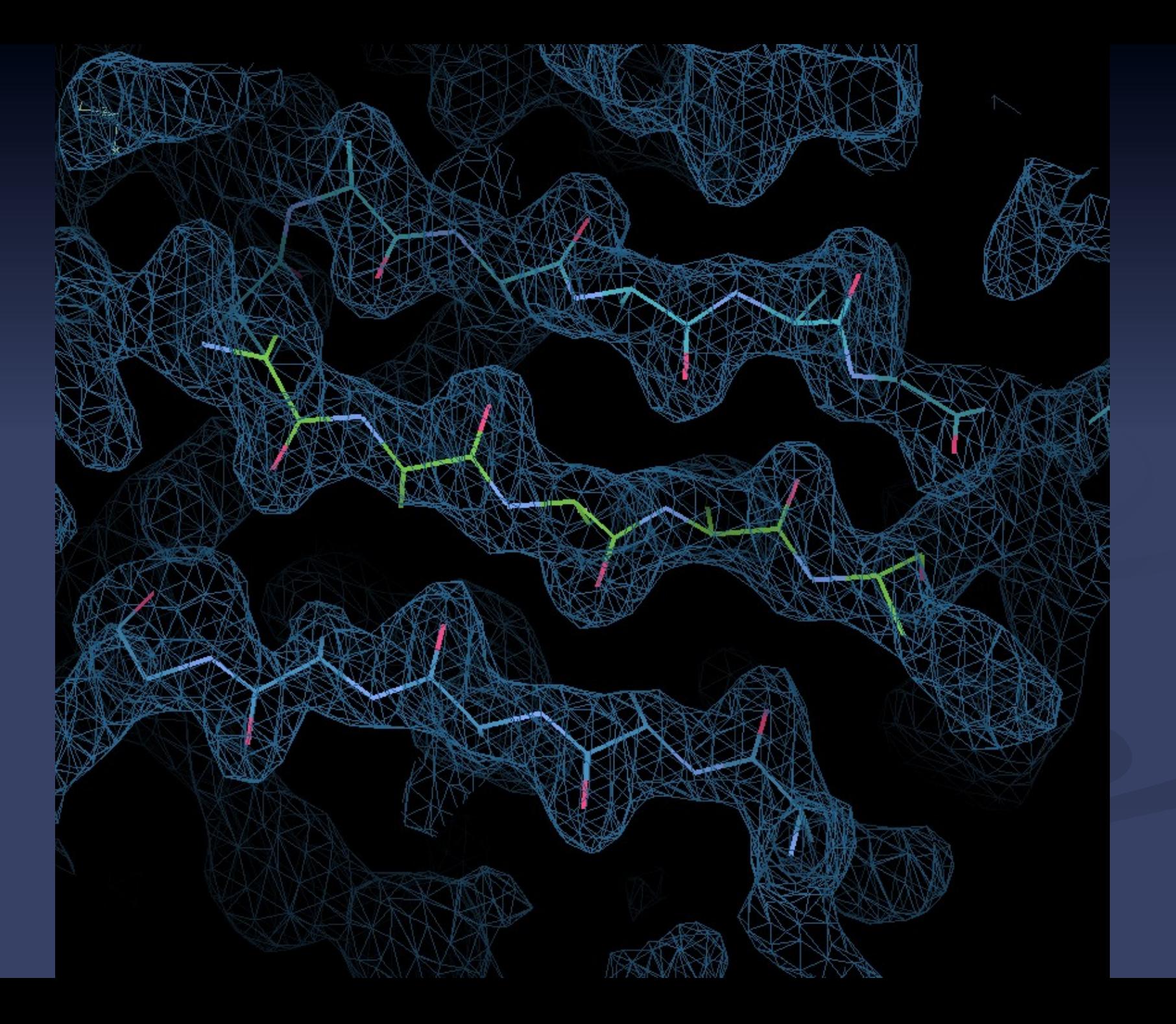

## **Not all is rosy...**

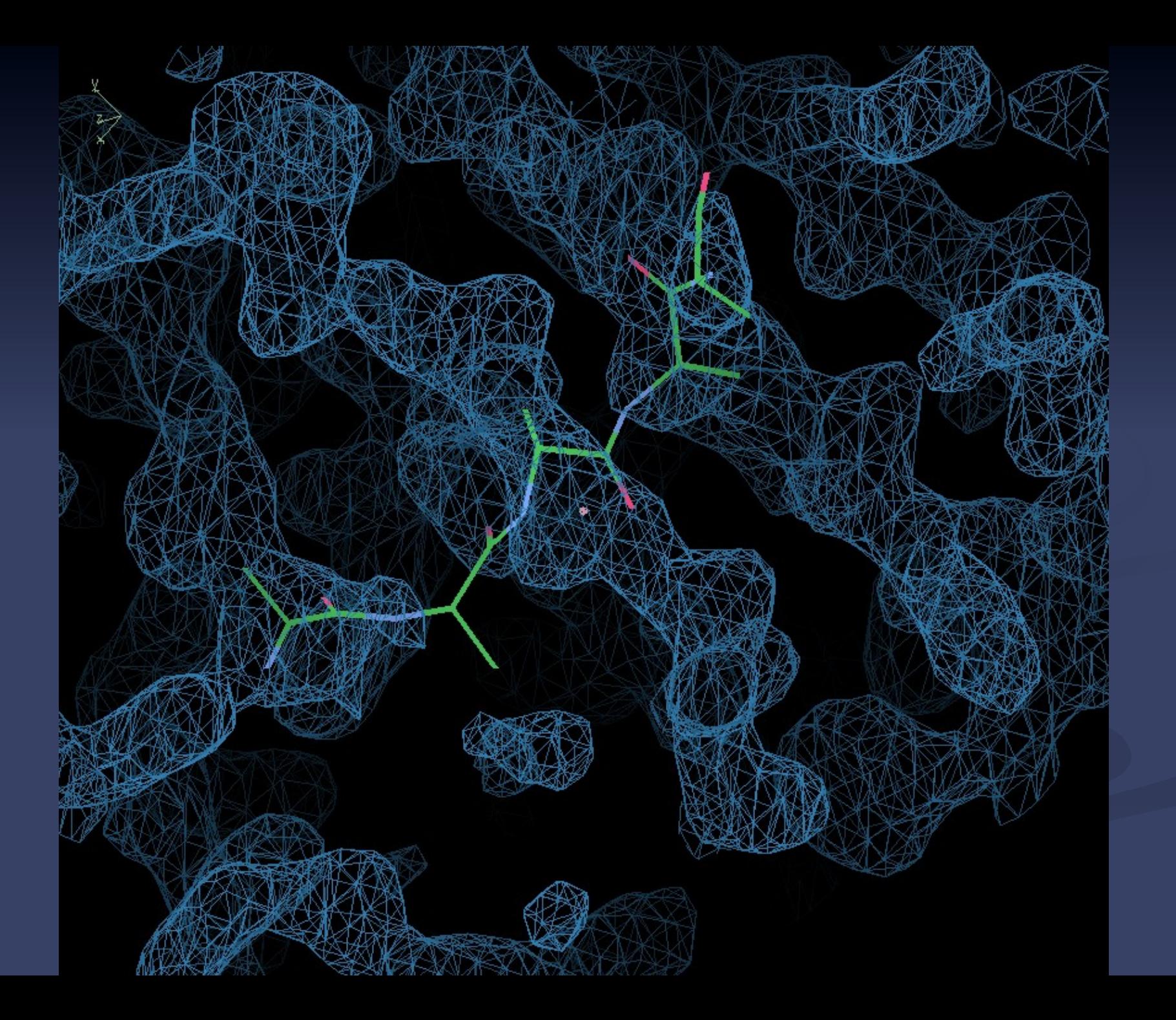

## **Fitting Strands caveat**

- $\blacksquare$  In the case of strand-fitting, the initial translation search centring the cylinder is not performed (the search cylinder is too thin)
- $\blacksquare$  The user is responsible for centring the search point "in the middle of the tube" ■ Not at a C-alpha position

## Handling NCS...

#### **What is Non-Crystallographic Symmetry?**

- 2 or more copies of a molecule in the unit cell not related by crystallographic symmetry
- Crystallographic copies of molecules are (of course) treated as if they were exactly the same across the unit cell – and indeed across the whole crystal
- Non-crystallographically related molecules provide different representations of the same molecule
	- This can be useful for model-building
	- But difficult to use in practice

# **Handling NCS**

- What are the Problems?
- **Strict NCS:** 
	- NCS should appear like crystallographic symmetry does [exact copies]
- Non-Strict NCS:
	- **Nolecules are different**
	- How to cope with differences, but minimize unnecessary rebuilding?

## **Handling NCS**

#### Typical Scenario:

I have done an LSQ overlap of my NCSrelated molecules and from the graph, have seen significant deviations in the positions of some side-chains.

**Why are they different?** 

# **…or Kleywegt Plots[\*]**

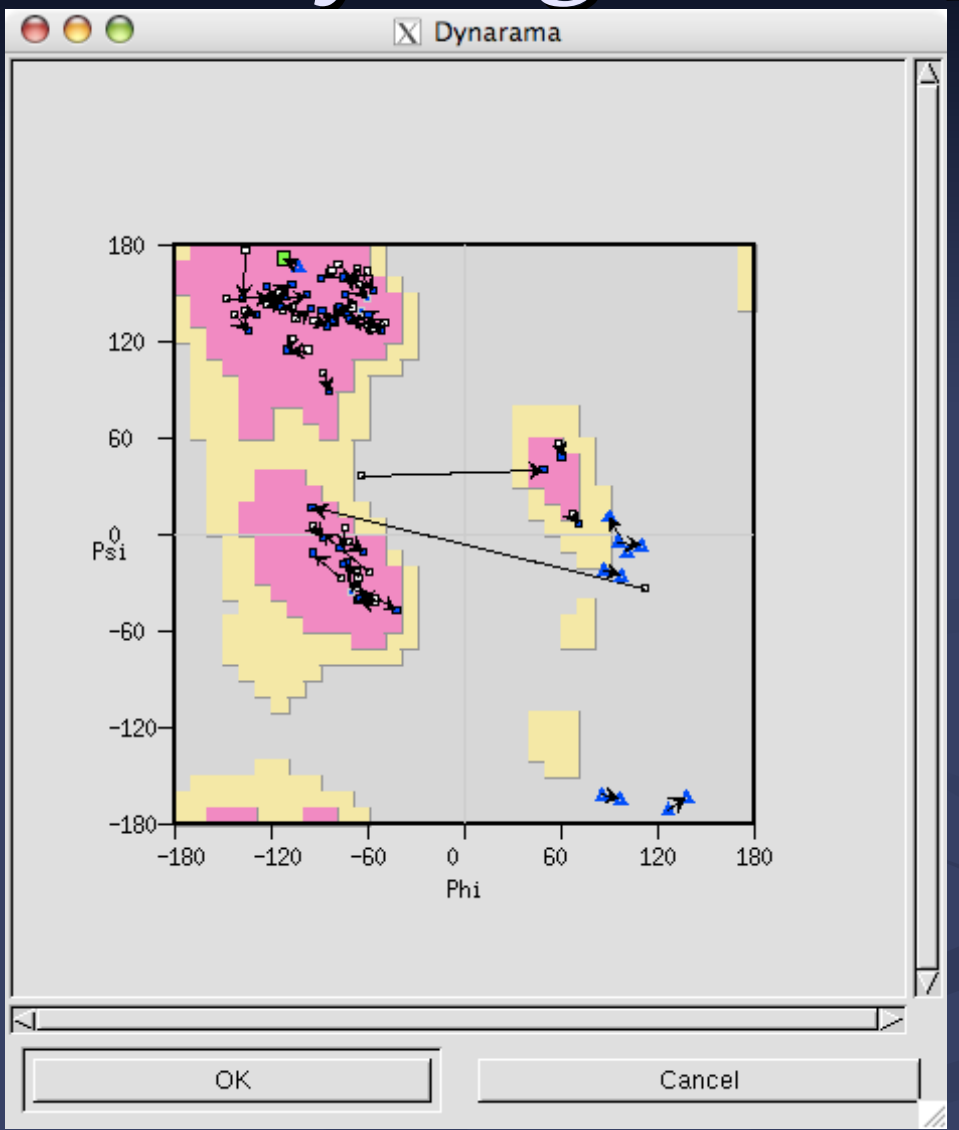

[\*] Named by George Sheldrick

# **...or new NCS Differences graph**

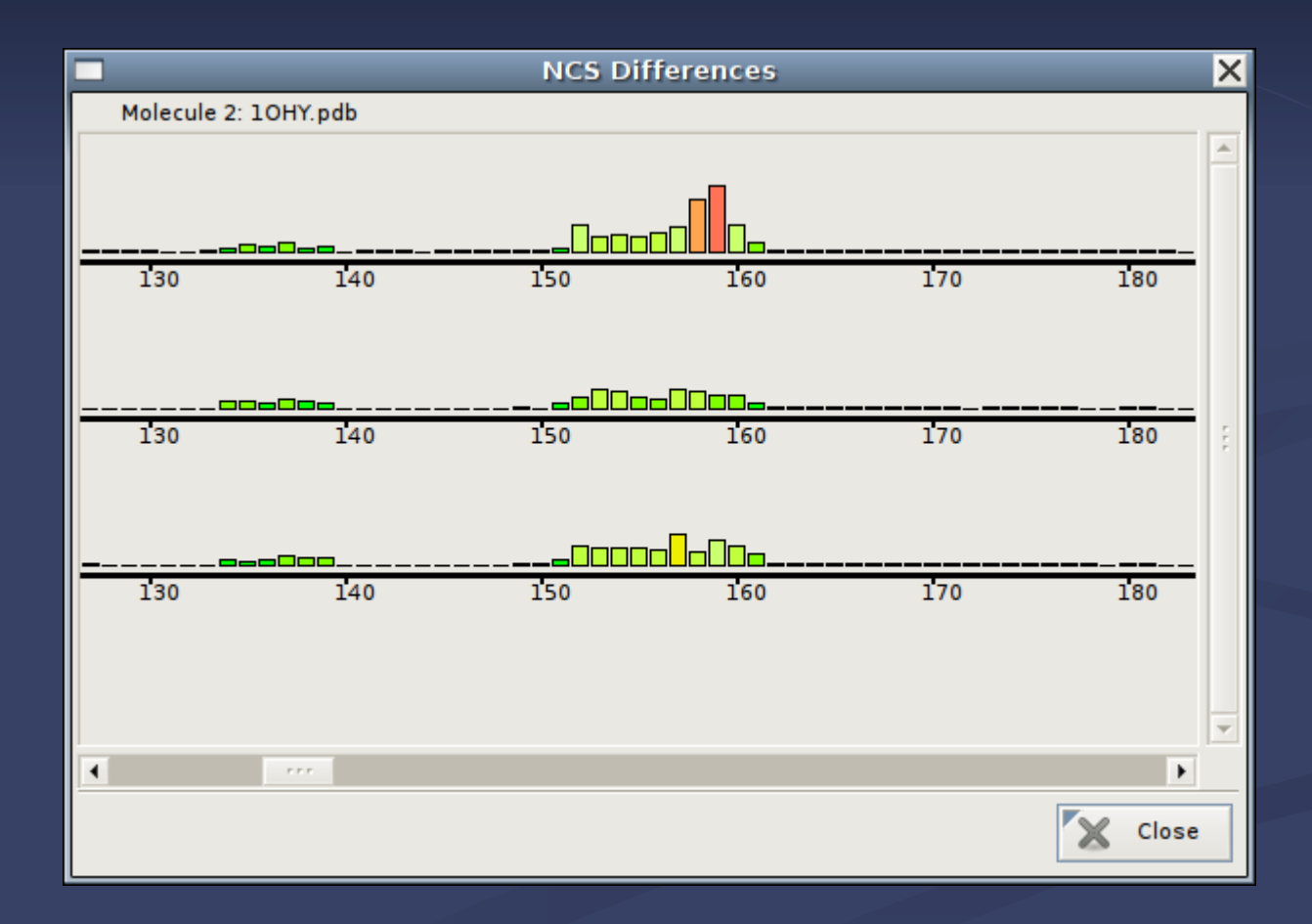

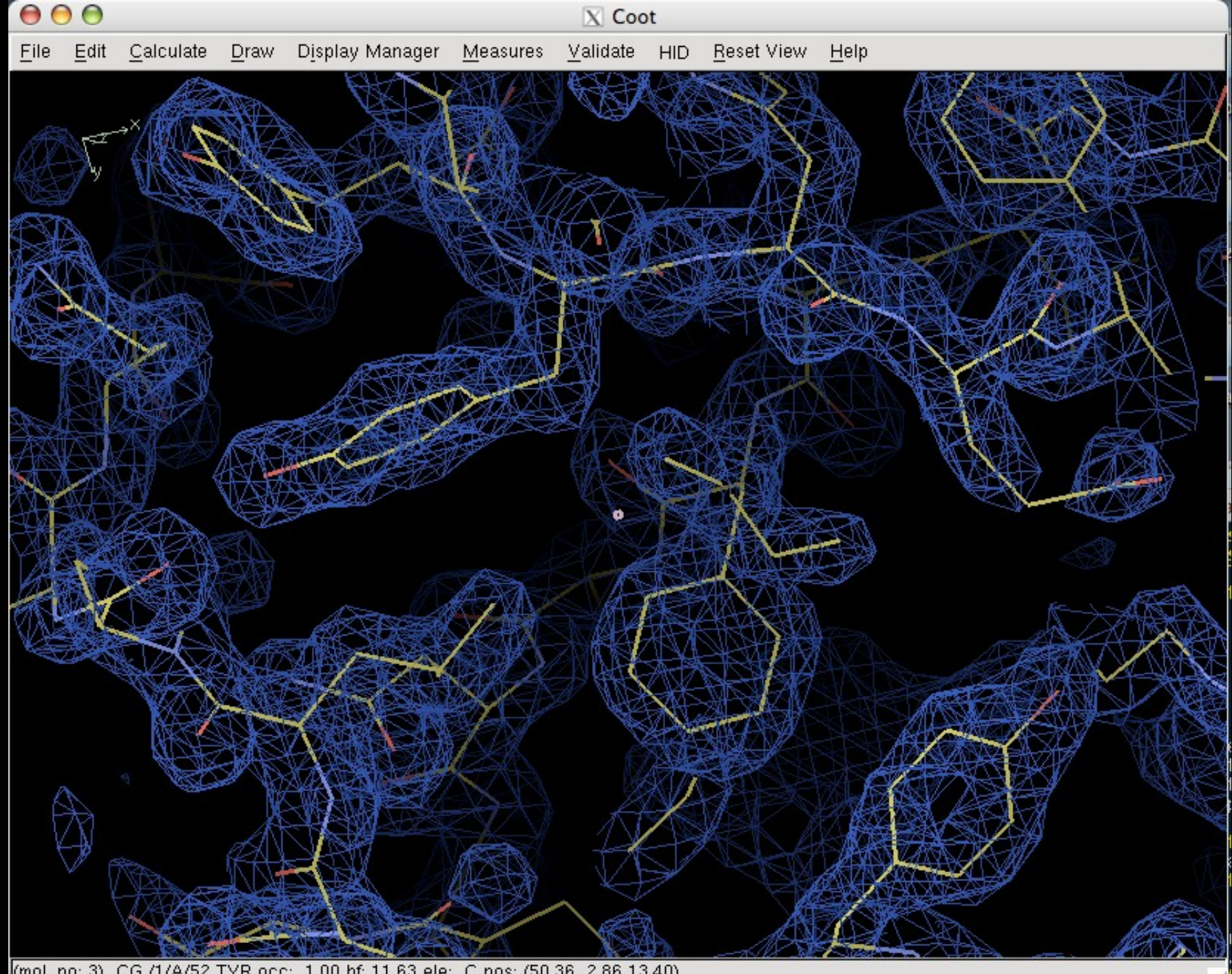

(mol. no: 3) CG /1/A/52 TYR occ: 1.00 bf: 11.63 ele: C pos: (50.36, 2.86,13.40)

#### **NCS Overlays**

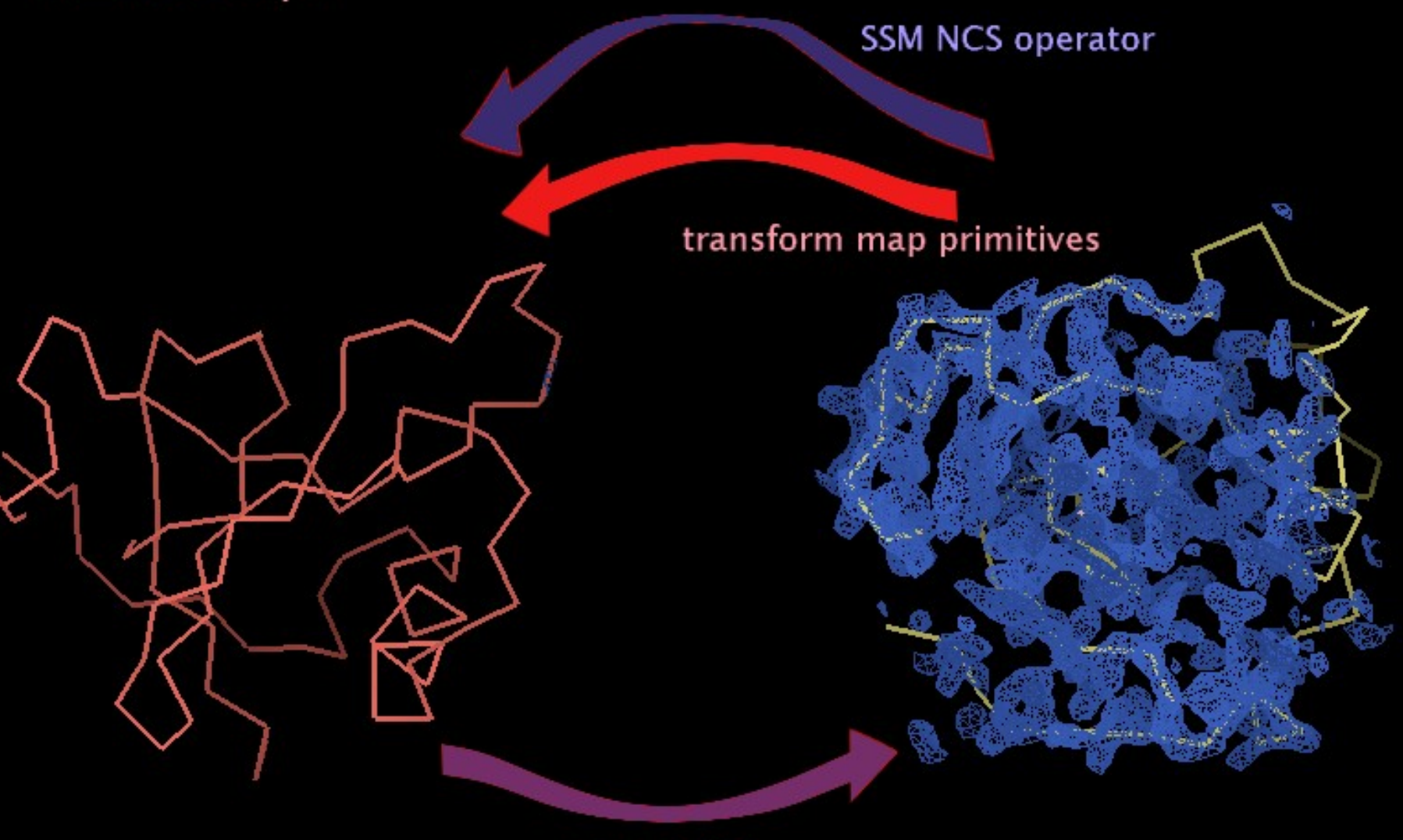

map centre

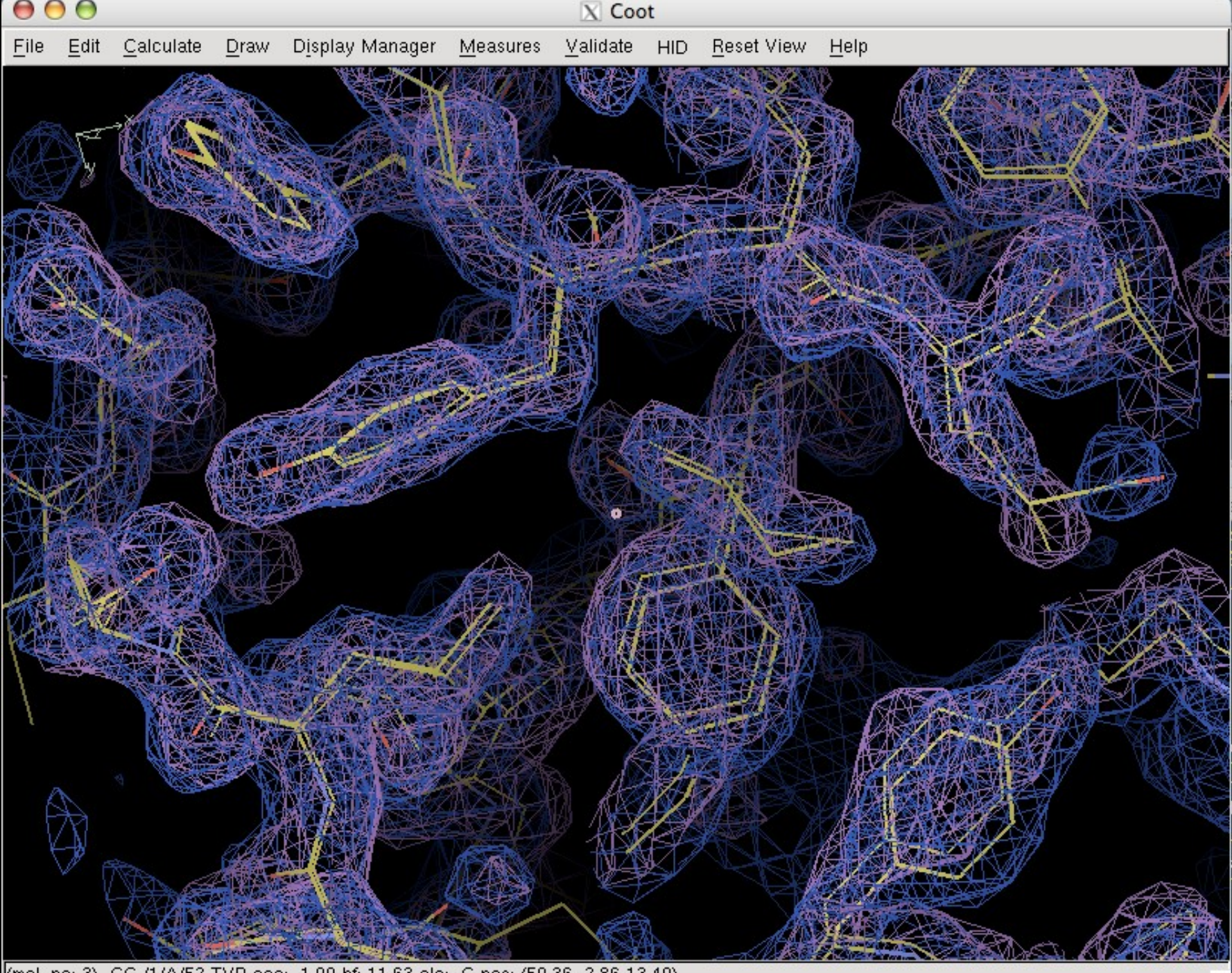

(mol. no: 3) CG /1/A/52 TYR occ: 1.00 bf: 11.63 ele: C pos: (50.36, 2.86,13.40)

## **NCS Model-modification Tools**

**Automatic detection of NCS** And their operators **E Copy Master NCS molecule to others Applies NCS transformation Copy NCS Master residue-range Change NCS Master chain NCS Skipping** 

#### **Coot Futures…**

#### Aim:

■ Slick, easy to use **Powerful** Smooth interface to external applications Under Development **Interesting things move quickly There may be bugs**